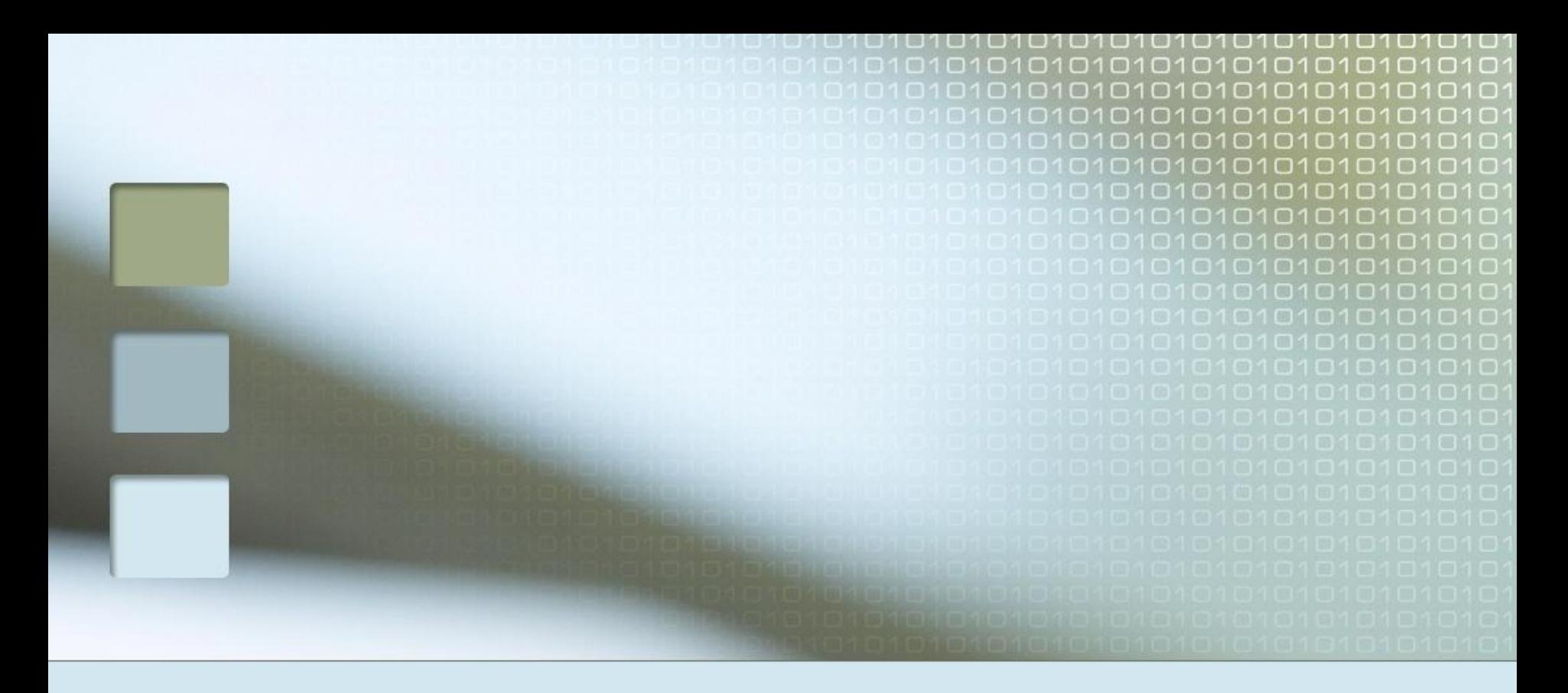

# Интерактивный плакат «**Готовимся к ЕГЭ по информатике!»**

### **Правила заполнения бланков ЕГЭ:**

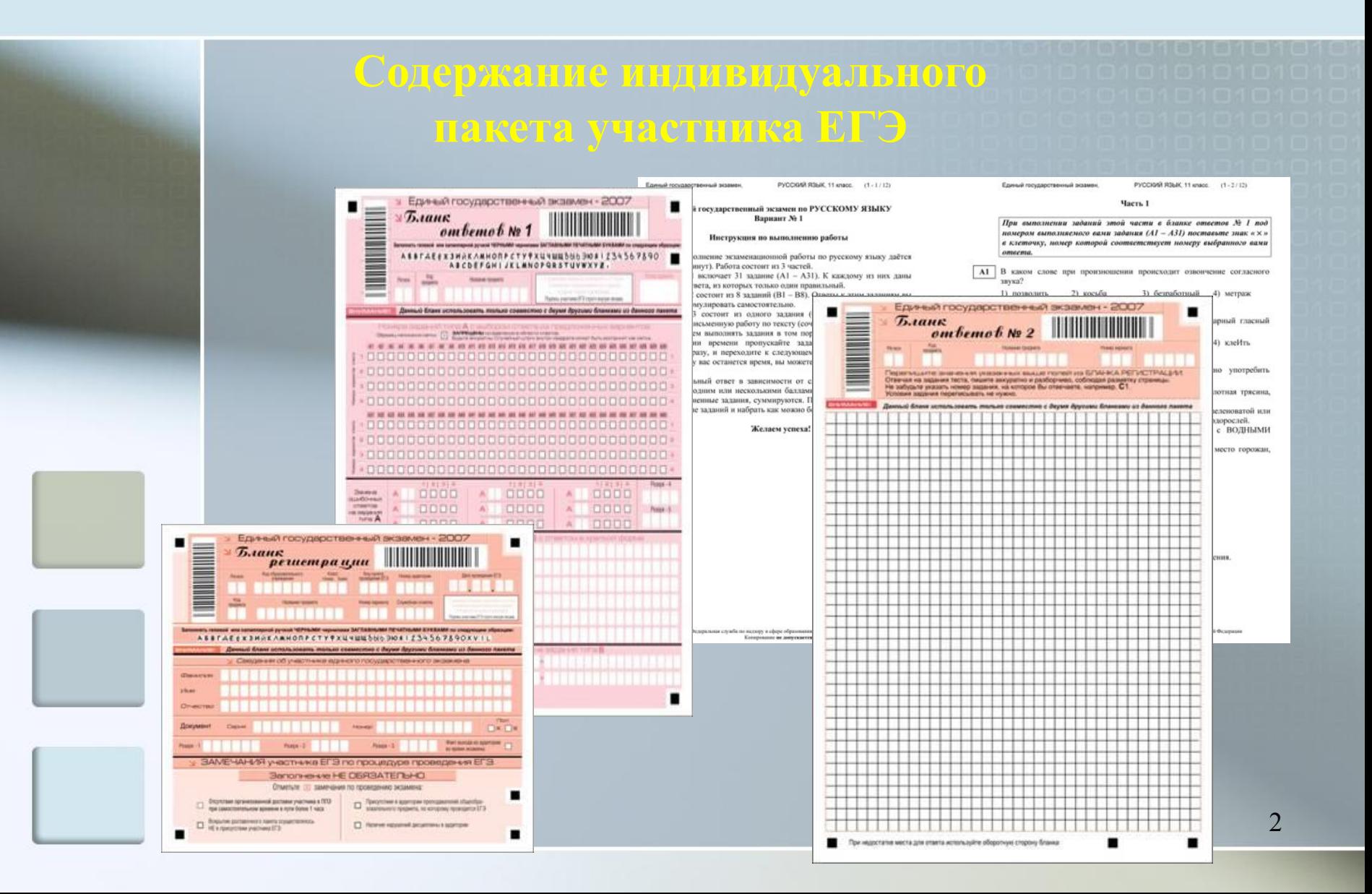

Все бланки ЕГЭ заполняются только **яркими черными чернилами**. Допускается использование только гелевой, капиллярной или перьевой ручек.

ВНИМАНИЕ! Заполняется гелевой или капиллярной ручкой ЧЕРНЫМИ чернилами ЗАГЛАВНЫМИ ПЕЧАТНЫМИ БУКВАМИ по следующим образцам: АБВГАЕХЗИЙКЛМНОПРСТУФХЦЧШЩ 666 ЭЮЯ | 234567890XVIL

> **Выпускник должен изображать каждую цифру и букву**

**во всех заполняемых полях бланка регистрации и бланков ответов № 1 и № 2, тщательно копируя образец ее написания из верхней части бланка с образцами написания символов.** 

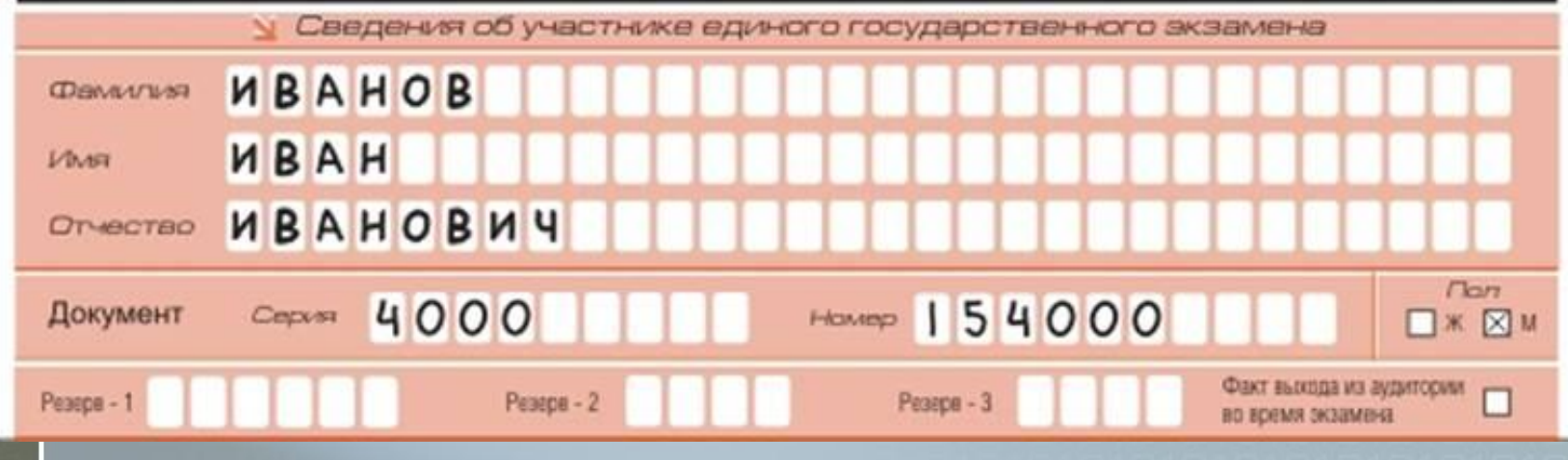

Каждое поле в бланках заполняется, начиная с первой позиции (в том числе и поля для занесения фамилии, имени и отчества экзаменуемого).

Если выпускник не имеет информации для заполнения поля, он должен оставить его пустым (не делать

делать в полях бланков, вне полей бланков или в полях, заполненных типографским способом (номер варианта, штрихкоды) какие-либо записи и пометки, не относящиеся к содержанию полей бланков;

использовать для заполнения бланков цветные ручки вместо черной, карандаш (даже для черновых записей на бланках), средства для исправления внесенной в бланки информации («замазку» и др.);

на бланках ответов № 1 и № 2 не должно быть пометок, содержащих информацию о личности участника ЕГЭ;

при записи ответов необходимо строго следовать инструкциям по выполнению работы (к группе заданий, отдельным заданиям), указанным в контрольном измерительном материале .

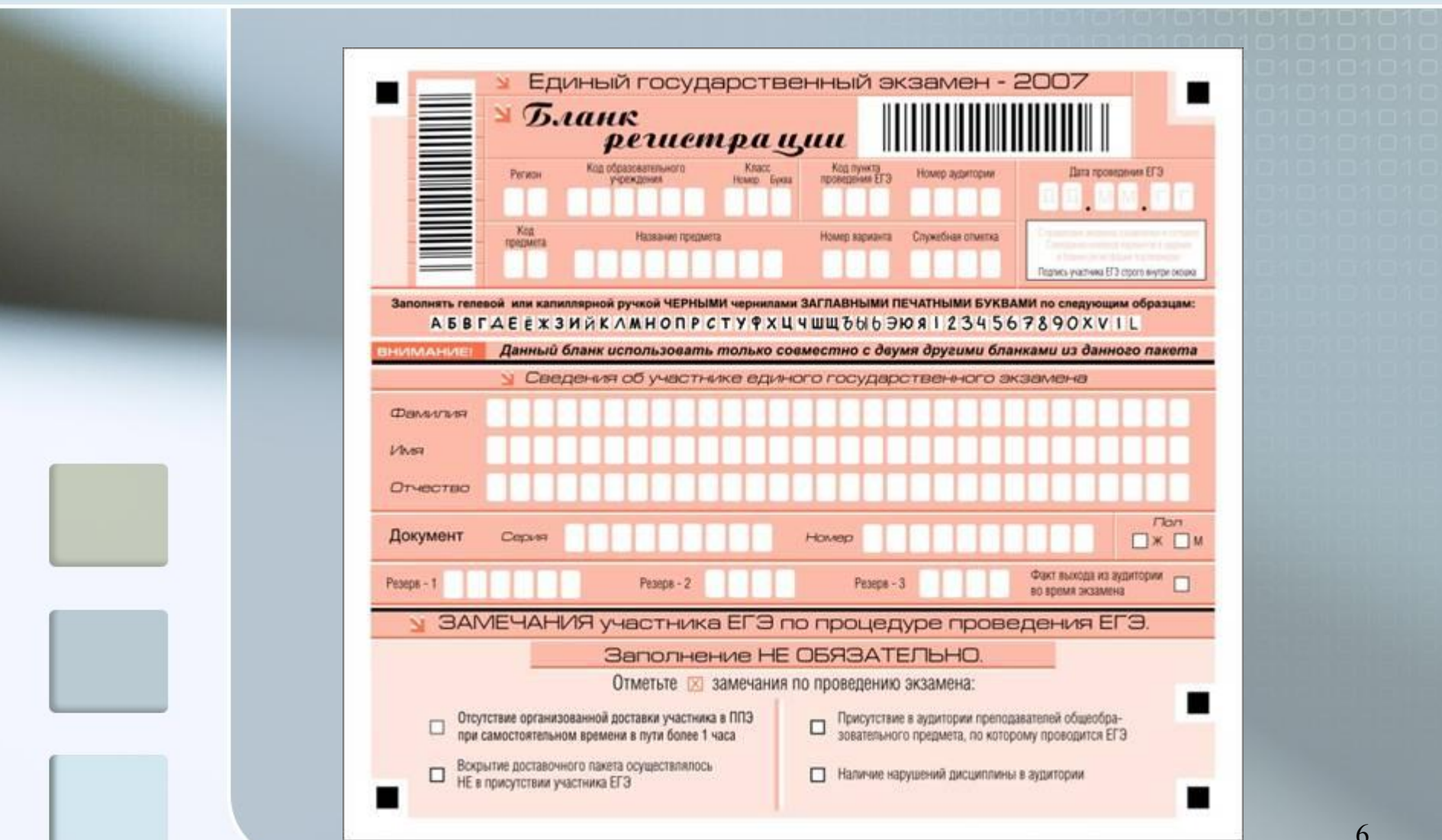

### В верхней части бланка расположены:

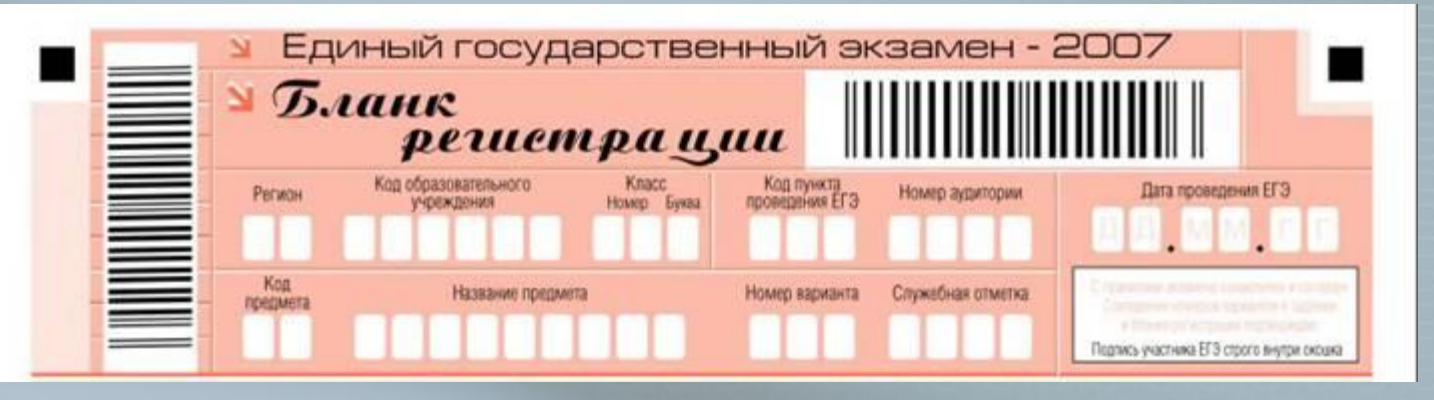

• Вертикальный и горизонтальный штрих - коды,

• Строка с образцами написания символов,

√поле для подписи экзаменуемого,

• Толя для рукописного занесения информации:

### поля для рукописного занесения информации:

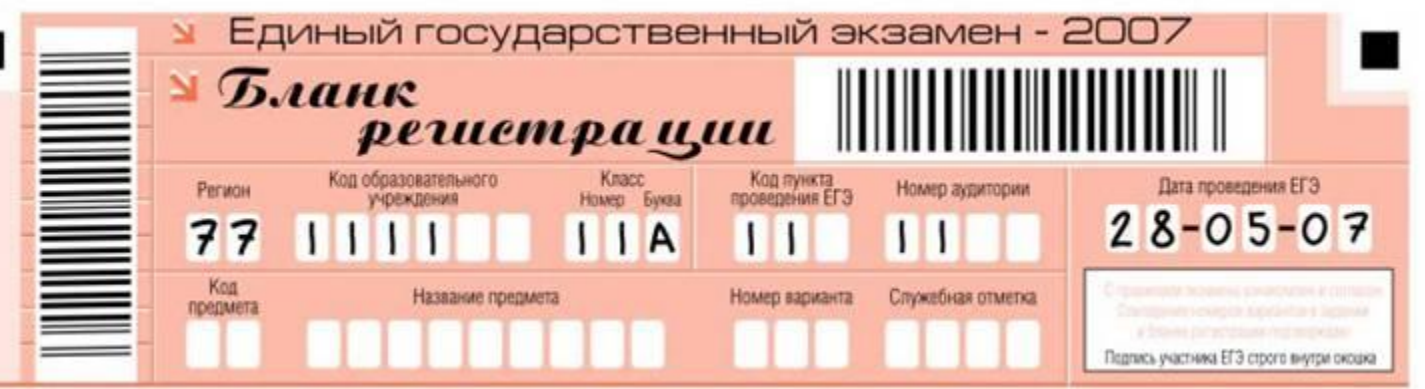

✔код образовательного учреждения;

✔дата экзамена; 8

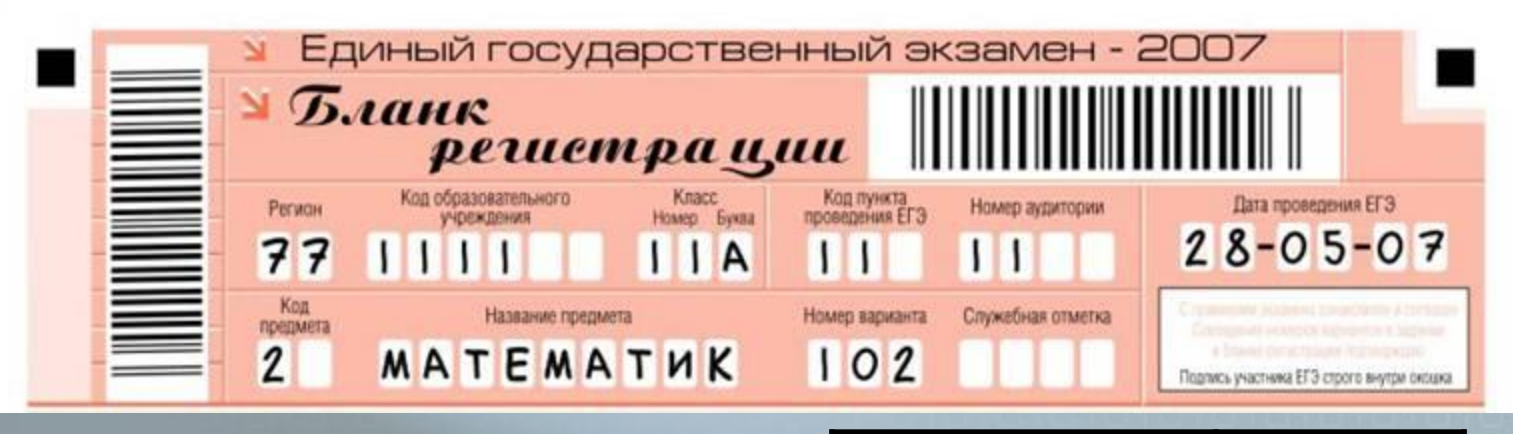

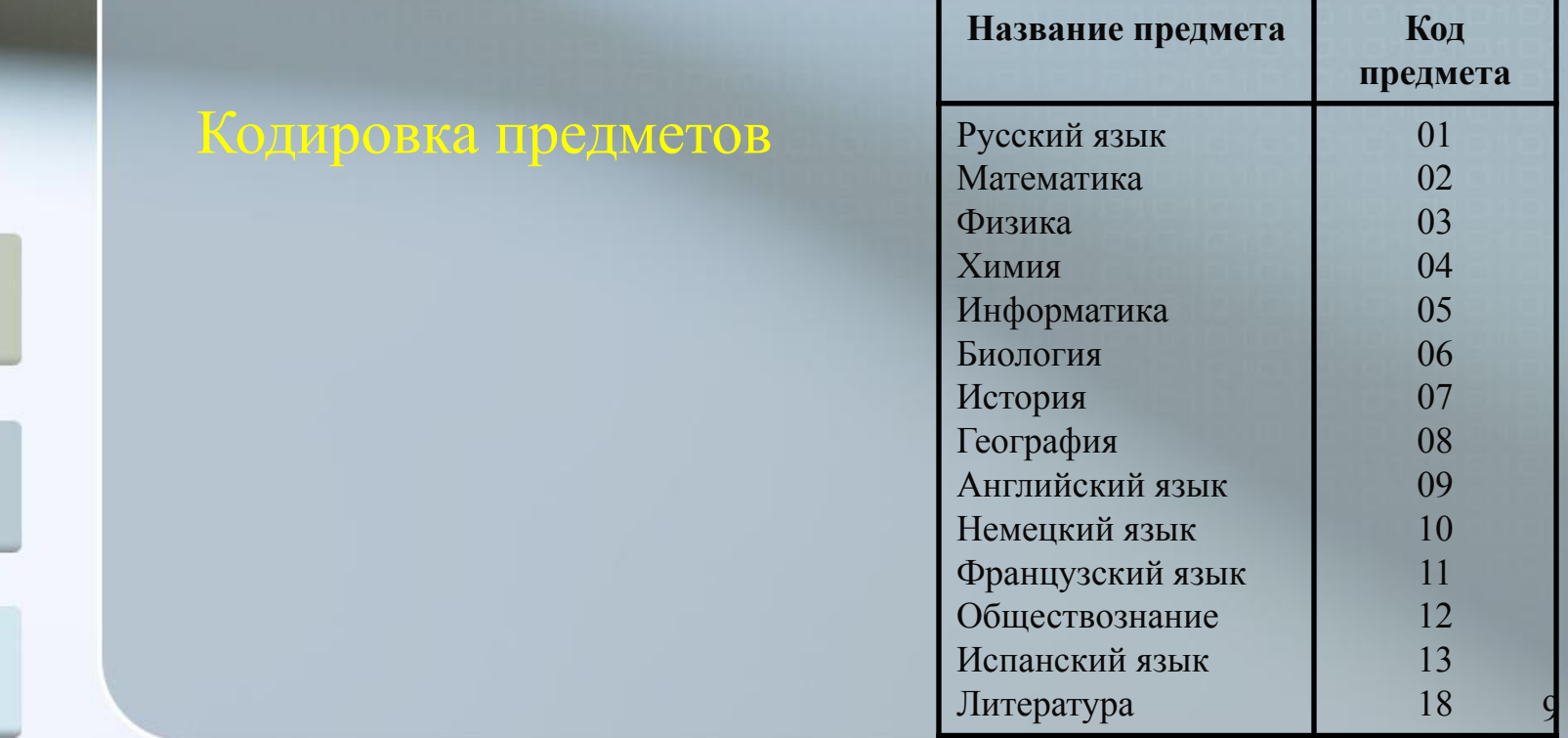

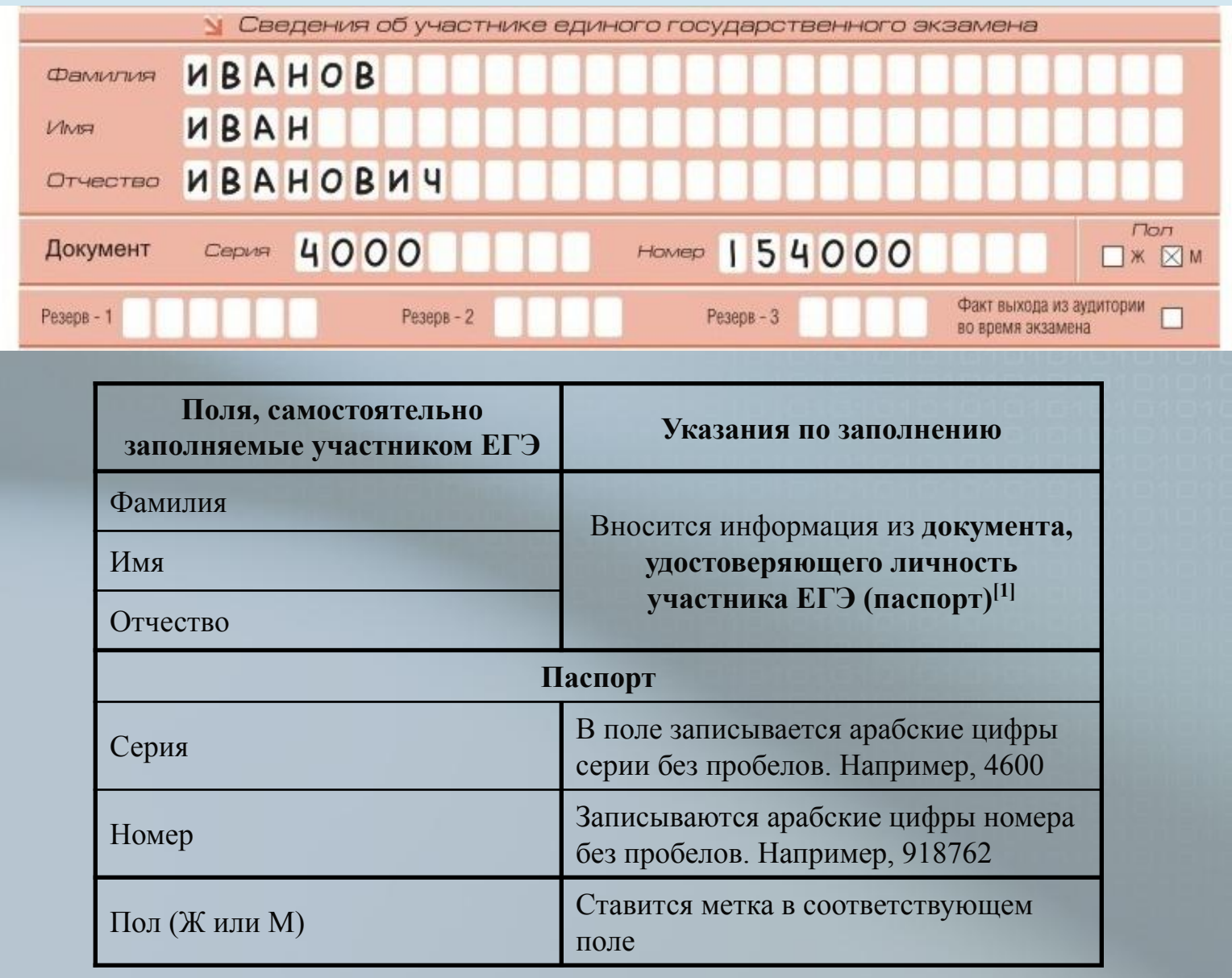

# В нижней части бланка регистрации расположена область замечаний выпускника по процедуре Заполнение соответствующих полей необязательно и производиться по желанию выпускника.

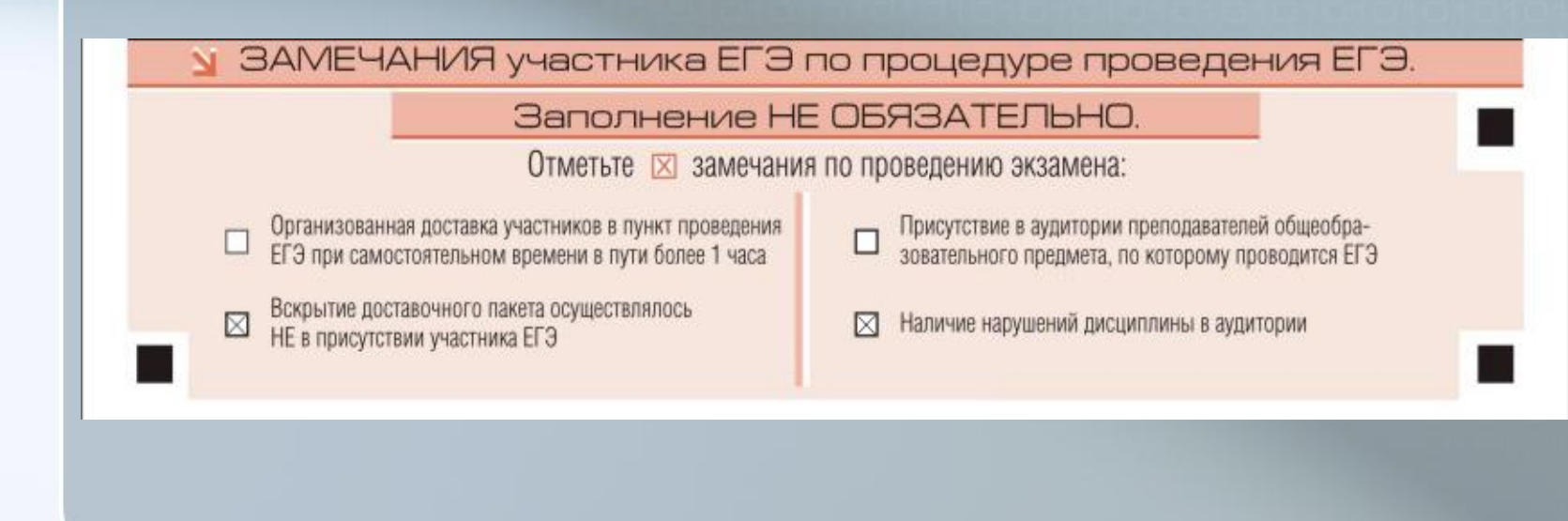

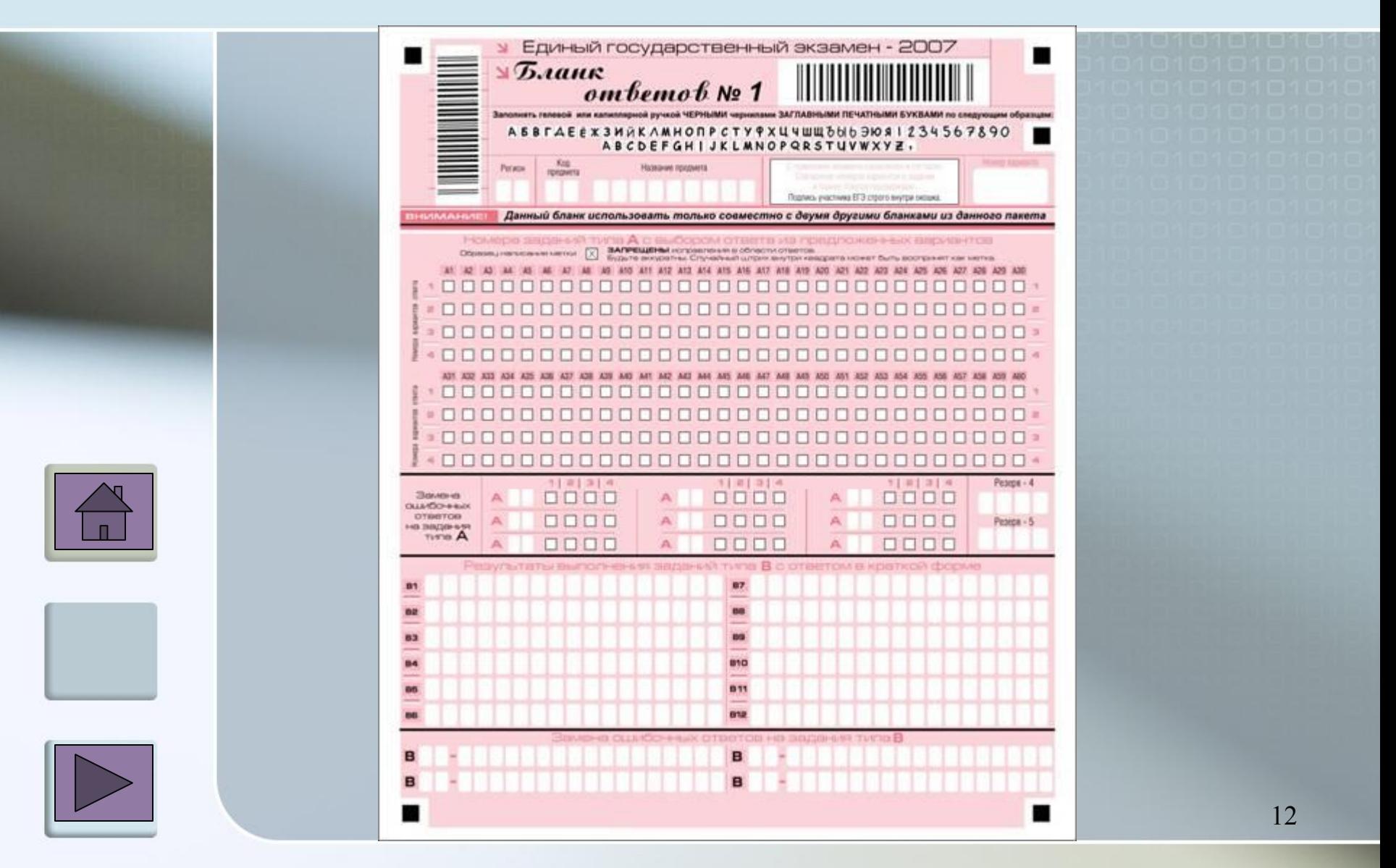

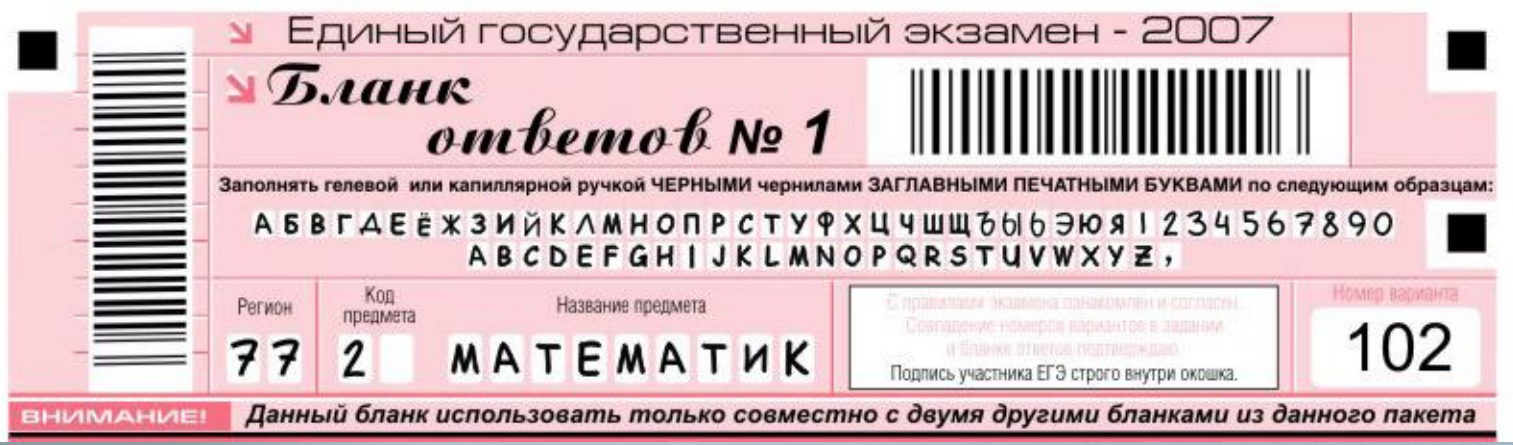

Информация для заполнения полей этой части бланка должна быть продублирована с информацией, внесенной в бланк регистрации

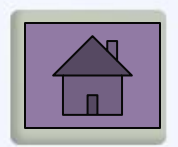

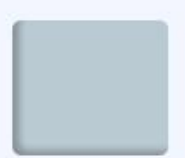

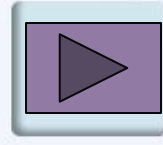

Номера заданий типа А с выбором ответа из предложенных вариантов ЗАПРЕЩЕНЫ исправления в области ответов Образец написания метки ⊠ Будьте аккуратны. Случайный штрих внутри квадрата может быть воспринят как метка.  $A1$ A8 A<sub>9</sub> A10 A11 A12 A13 A14 A15 A16 A17 A18 A19 A20 A21 A22 A23 A24 **A28** A29 A30 orsera ⊠ ⊠ Номера вариантов  $\mathbf{R}$ ⊠ XI - 13  $\overline{\mathbf{a}}$ 3  $\mathbf{a}$  $\overline{a}$ A31 544 A4R A49 **A50** A51 omeera вариантов  $\geq$ а а Номера  $\overline{a}$  $\overline{4}$ 

В области ответов на задания части А нельзя допускать случайных пометок, клякс, полос размазанных чернил

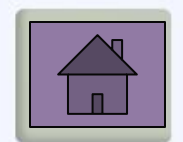

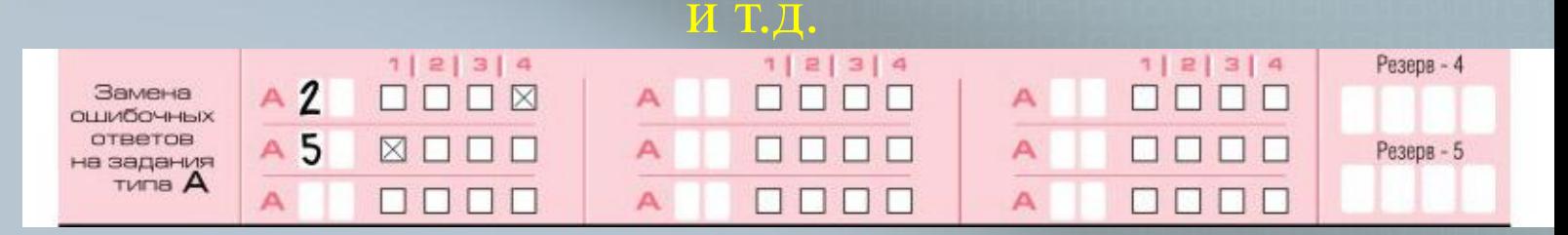

Область замены ошибочных ответов для заданий с выбором ответов из предложенных вариантов

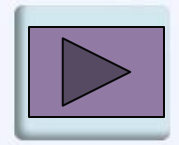

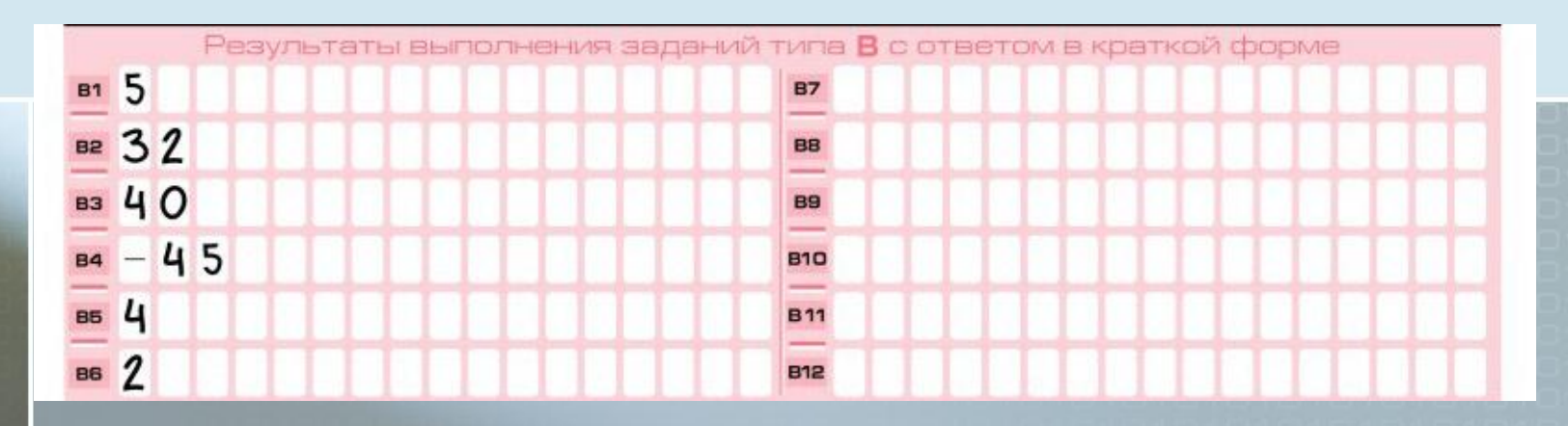

### Область ответов в краткой свободной форме

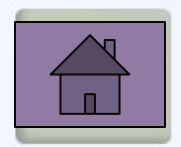

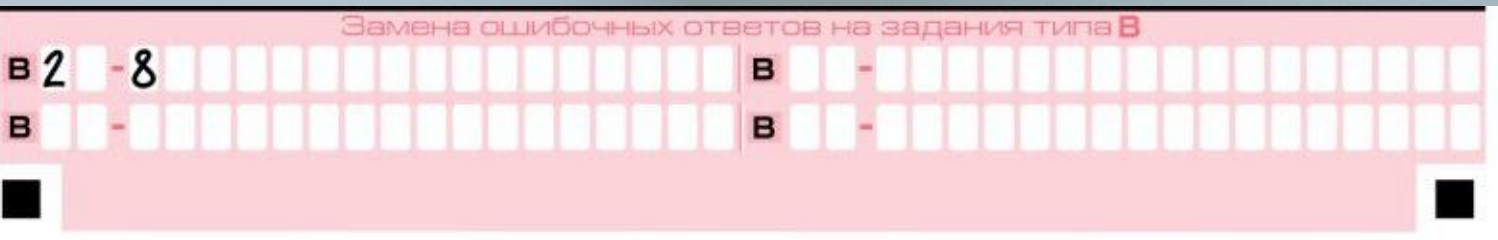

Область замены ошибочных ответов на задания типа В

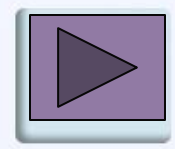

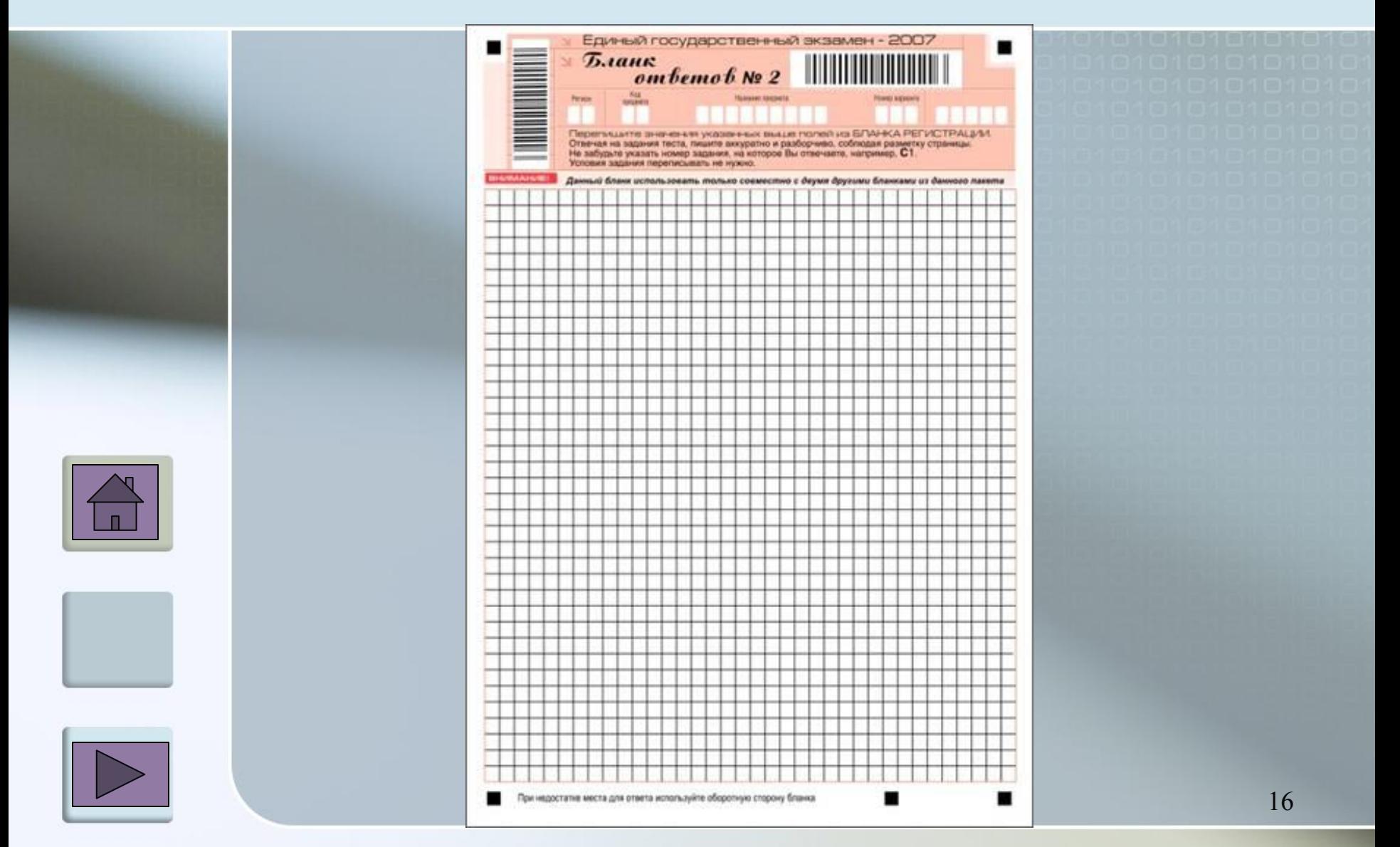

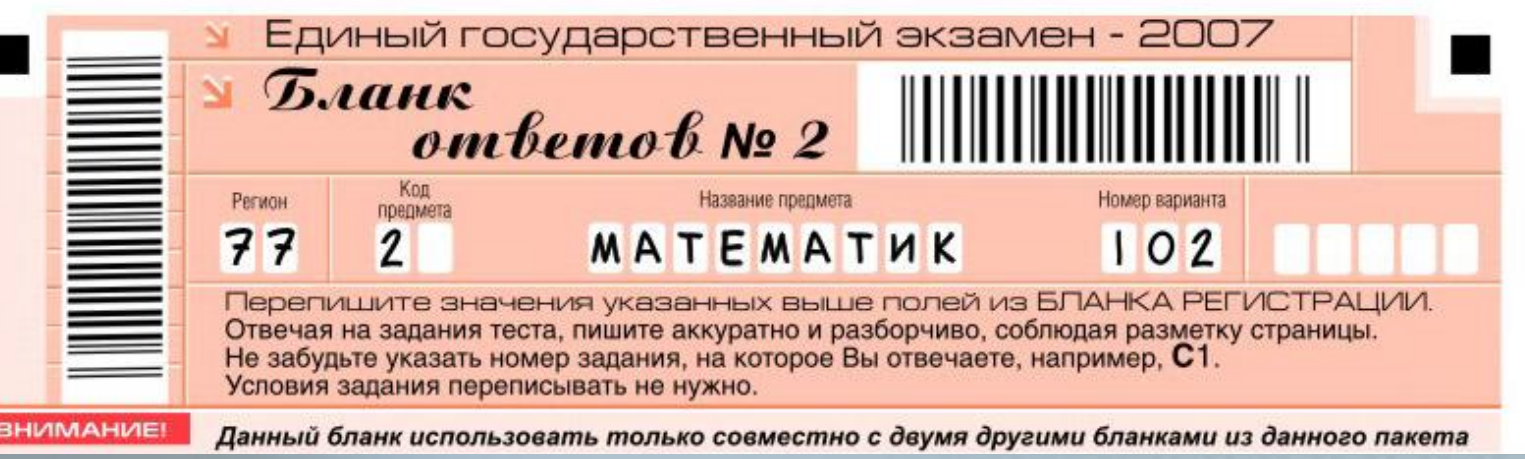

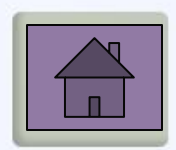

Информация для заполнения полей этой части бланка, кроме служебного поля, для которого не указано название, должна быть продублирована с информацией, внесенной в бланк регистрации и бланк ответов № 1

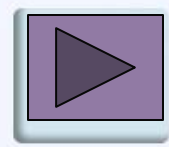

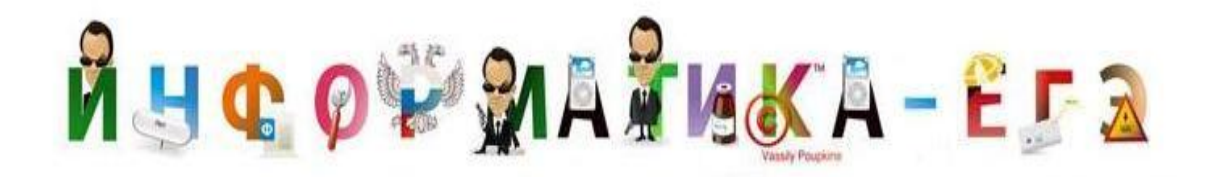

# ЕДИННЫЙ ГОСУДАРСТВЕННЫЙ ЭКЗАМЕН

# Часть А демо-варианта 2009

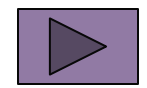

## NHCOVMATIKA-EFA **A1**

Автоматическое устройство осуществило перекодировку информационного сообщения на русском языке, первоначально записанного в 16 битном коде Unicode, в 8-битную кодировку КОИ-8. При этом информационное сообщение уменьшилось на 480 бит. Какова длина сообщения в символах?

# 1) 30 2) 60 3) 120 4) 480

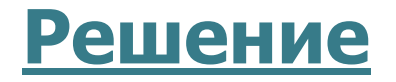

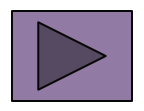

# NHCOVMATIKA-EFA **A2**

В велокроссе участвуют 119 спортсменов. Специальное устройство регистрирует прохождение каждым из участников промежуточного финиша, записывая его номер с использованием минимально возможного количества бит, одинакового для каждого спортсмена. Каков информационный объем сообщения, записанного устройством, после того как промежуточный финиш прошли 70 велосипедистов?

1) 70 бит 2) 70 байт 3) 490 бит 4) 119 байт

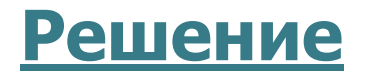

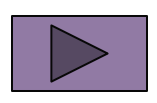

## RHCOVMATIKA-EFA A3

Дано  $\mathbf{a} = \mathbf{D7}_{16}$ ,  $\mathbf{b} = 331_{8}$ . Какое из чисел с, записанных в двоичной системе, отвечает условию  $a < c < b$ ?

1) 11011001 2) 11011100 3) 11010111 4) 11011000

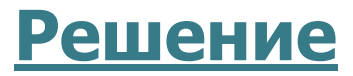

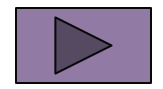

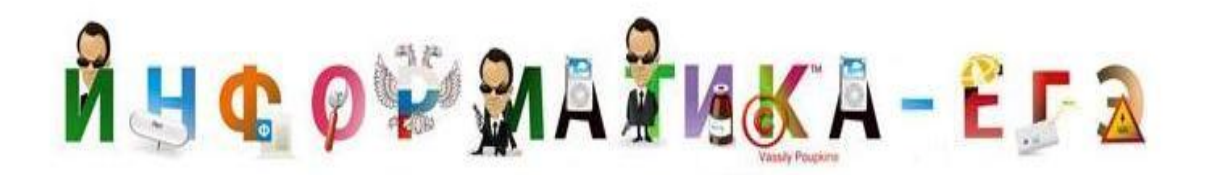

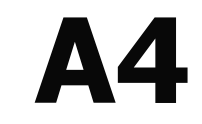

Чему равна сумма чисел 43 и 56  $_6$ ?

1)  $121<sub>8</sub>$ 2)  $171<sub>8</sub>$ 3)  $69_{16}$ 4)  $1000001$ ,

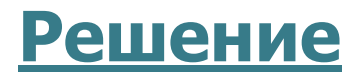

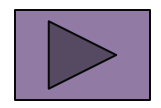

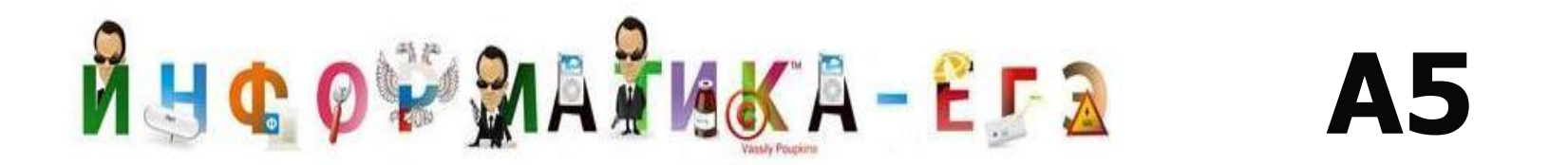

Определите значение переменной с после выполнения следующего фрагмента программы:

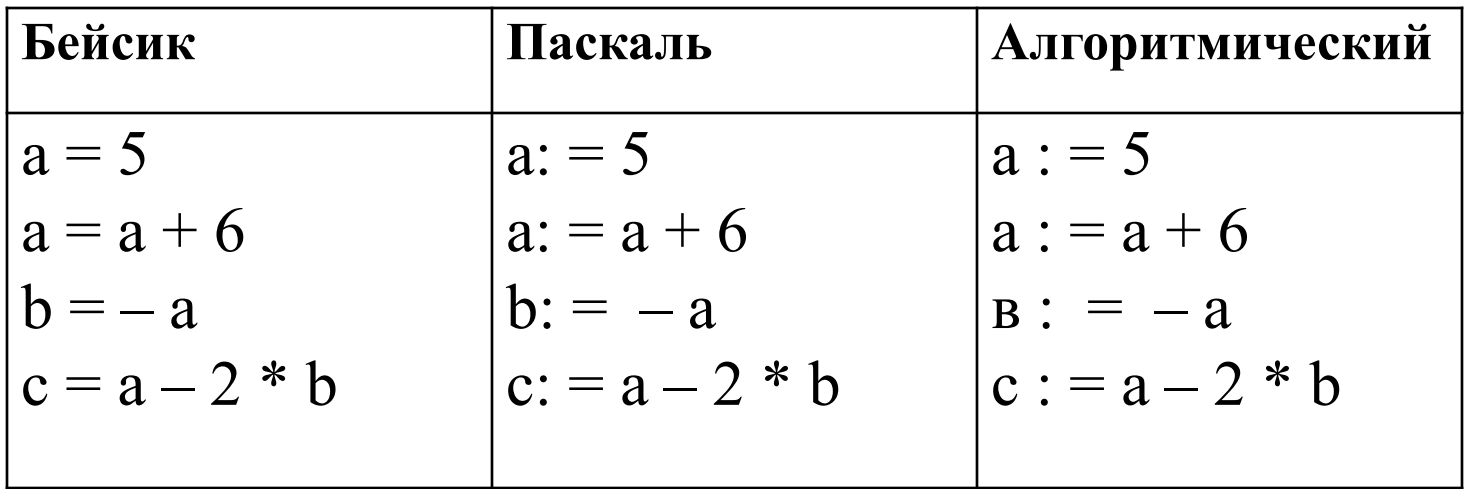

1)  $c = -11$  2)  $c = 15$  3)  $c = 27$  4)  $c = 33$ 

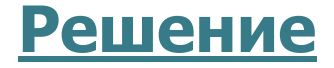

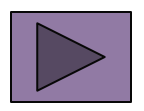

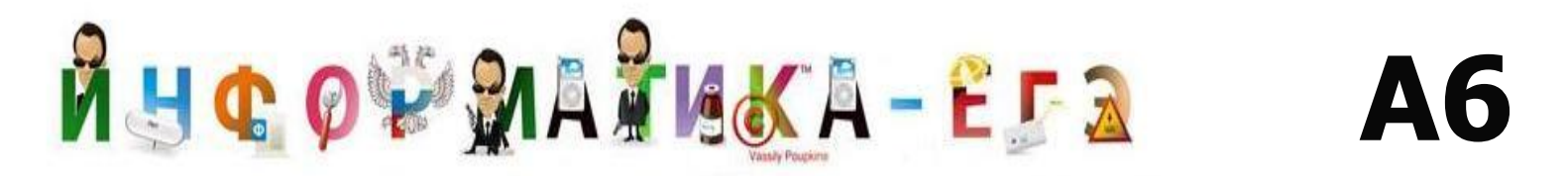

Дан фрагмент программы, обрабатывающей двумерный массив А размера n×n.

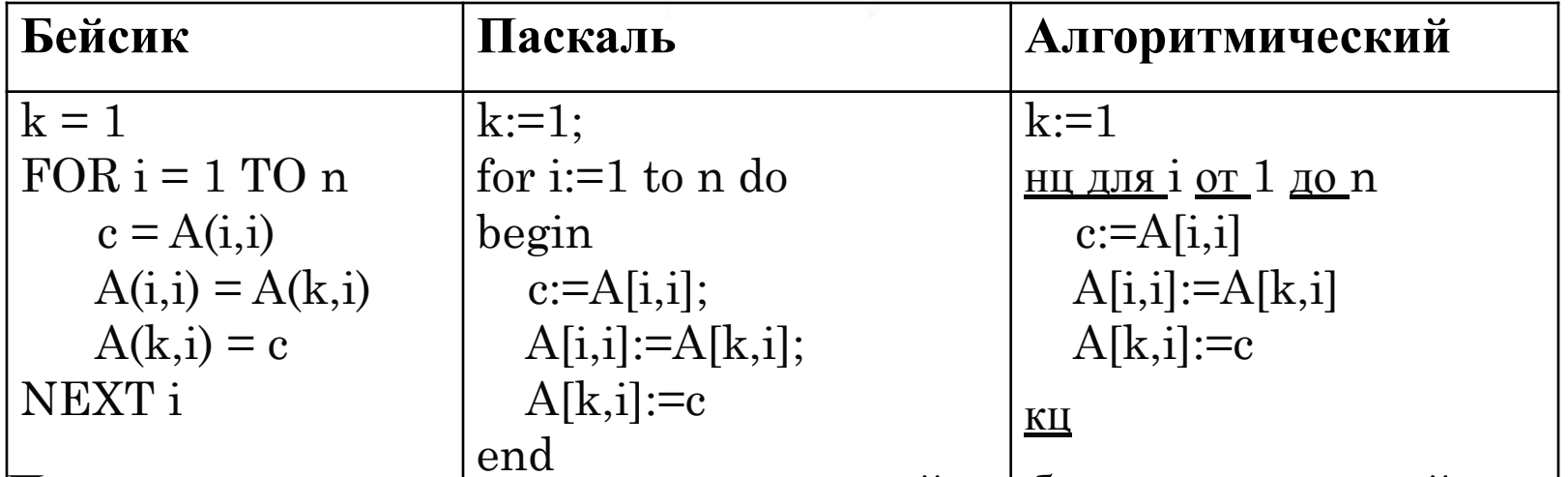

Представим массив в виде квадратной таблицы, в которой для элемента массива A[i,j] величина і является номером строки, а величина ј -номером столбца, в котором расположен элемент. Тогда данный алгоритм меняет местами

1) два столбца в таблице

- 2) две строки в таблице
- 3) элементы диагонали и k-ой строки таблицы

4) элементы диагонали и k-го столбца таблицы

#### Решение

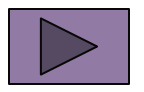

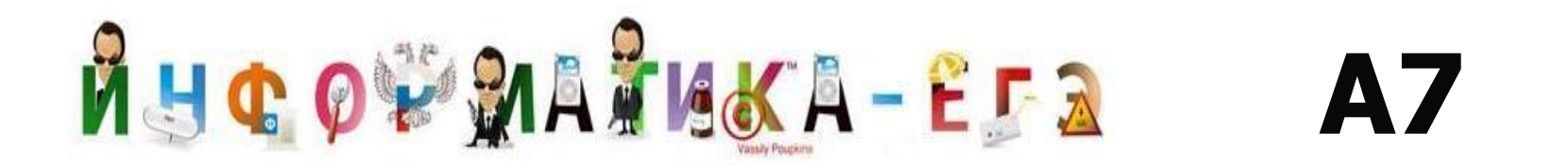

какого из указанных значений Х истинно Для высказывание  $\neg ((X>2) \rightarrow (X>3))$ ?

 $1)1$  $2) 2$ 

 $3)3$ 

 $4)4$ 

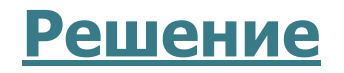

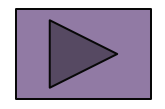

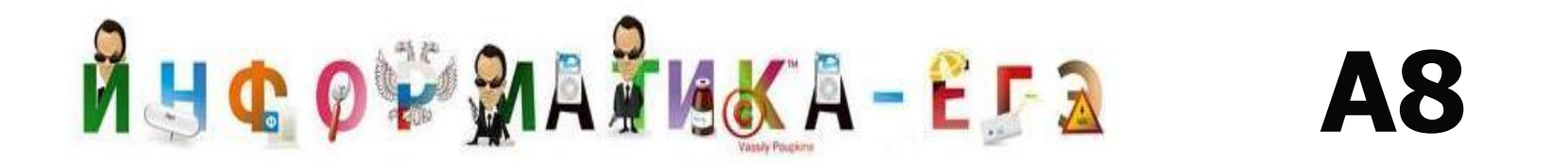

Укажите, какое логическое выражение равносильно выражению

 $A \wedge \neg (\neg B \vee C).$ 

1)  $\neg A \lor \neg B \lor \neg C$  $2)$  A  $\wedge$  -B  $\wedge$  -C  $3)$  A  $\land$  B  $\land$   $\neg$ C 4)  $A \wedge \neg B \wedge C$ 

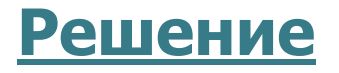

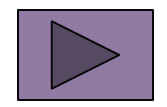

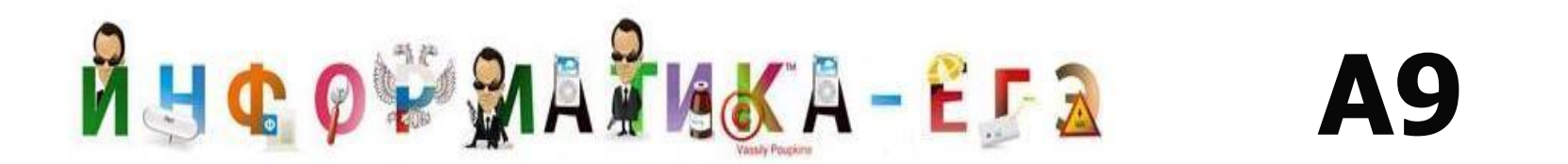

Символом F обозначено одно из указанных ниже логических выражений от трех аргументов: Х, Ү, Z. Дан фрагмент таблицы истинности выражения F:

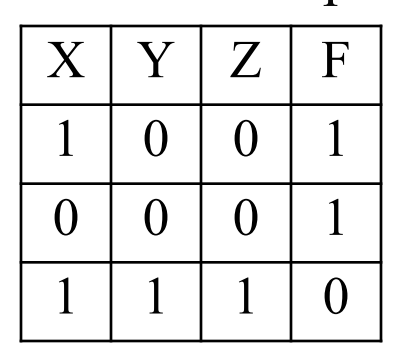

Какое выражение соответствует F?

1) 
$$
\neg X \land \neg Y \land \neg Z
$$
  
\n2)  $X \land Y \land Z$   
\n3)  $X \lor Y \lor Z$   
\n4)  $\neg X \lor \neg Y \lor \neg Z$ 

#### Решение

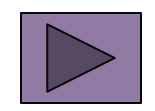

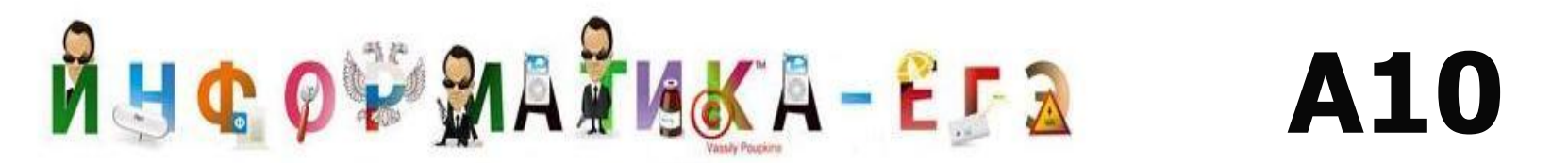

Между четырьмя крупными аэропортами, обозначенными кодами DLU, IGT, OPK и QLO, ежедневно выполняются авиарейсы. Приведён фрагмент расписания перелётов между этими аэропортами:

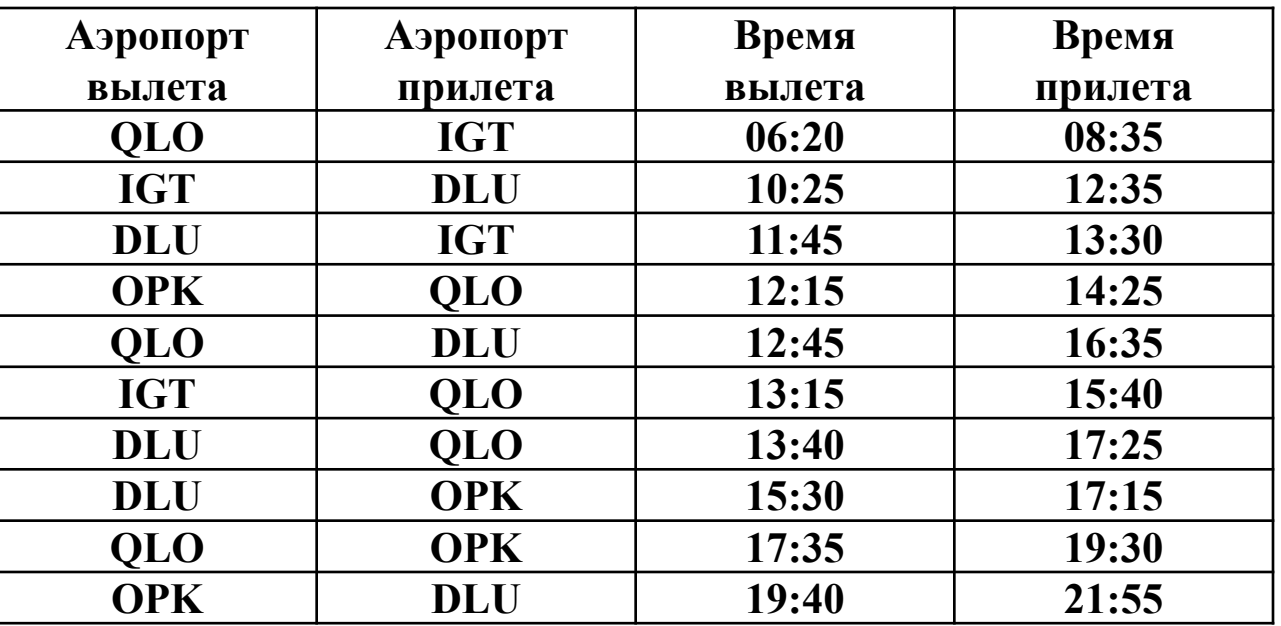

Путешественник находится в аэропорту DLU в полночь (0:00). Определите самое раннее время, когда он может оказаться в аэропорту QLO.

1) 15:40 2) 16:35 3) 17:15 4) 17:25

#### **Решение**

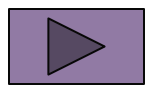

## RHCOVAATIKA-EFA A11

Для кодирования букв А, Б, В, Г решили использовать двухразрядные последовательные двоичные числа (от 00 до 11, соответственно). Если таким способом закодировать последовательность символов БАВГ и записать результат шестнадцатеричным кодом, то получится:

- $1)$  4B
- $2)$  411
- 3) BACD
- 4) 1023

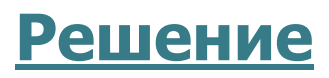

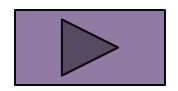

### RHCOVAATIKA-EFA **A12**

Цепочка из трех бусин, помеченных латинскими буквами, формируется по следующему правилу.

В конце цепочки стоит одна из бусин A, B, C.

На первом месте – одна из бусин B, D, C, которой нет на третьем месте.

В середине – одна из бусин А, C, E, B, не стоящая на первом месте.

Какая из перечисленных цепочек создана по этому правилу?

- 1) CBB
- 2) EAC
- 3) BCD
- 4) BCB

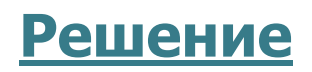

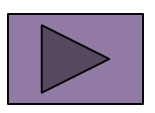

## MUCOVMATIKA-EFA **A13**

Для групповых операций с файлами используются **маски имен файлов**. Маска представляет собой последовательность букв, цифр и прочих допустимых в именах файлов символов, в которых также могут встречаться следующие символы:

Символ «?» (вопросительный знак) означает ровно один произвольный символ.

Символ «\*» (звездочка) означает любую последовательность символов произвольной длины, в том числе «\*» может задавать и пустую последовательность.

Определите, какое из указанных имен файлов удовлетворяет маске: **?hel\*lo.c?\***.

1) hello.c 2) hello.cpp 3) hhelolo.cpp 4) hhelolo.c

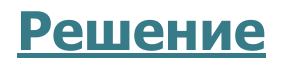

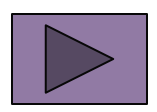

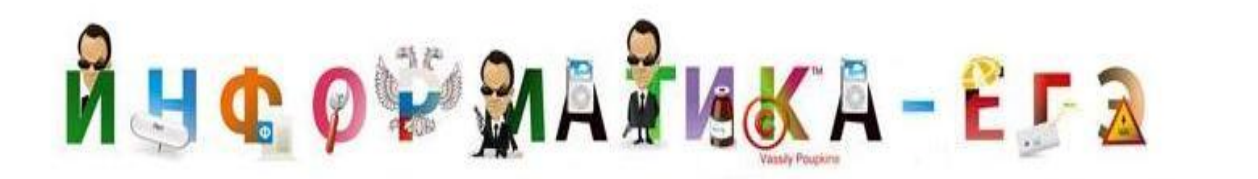

# **A14**

### Результаты тестирования представлены в таблице:

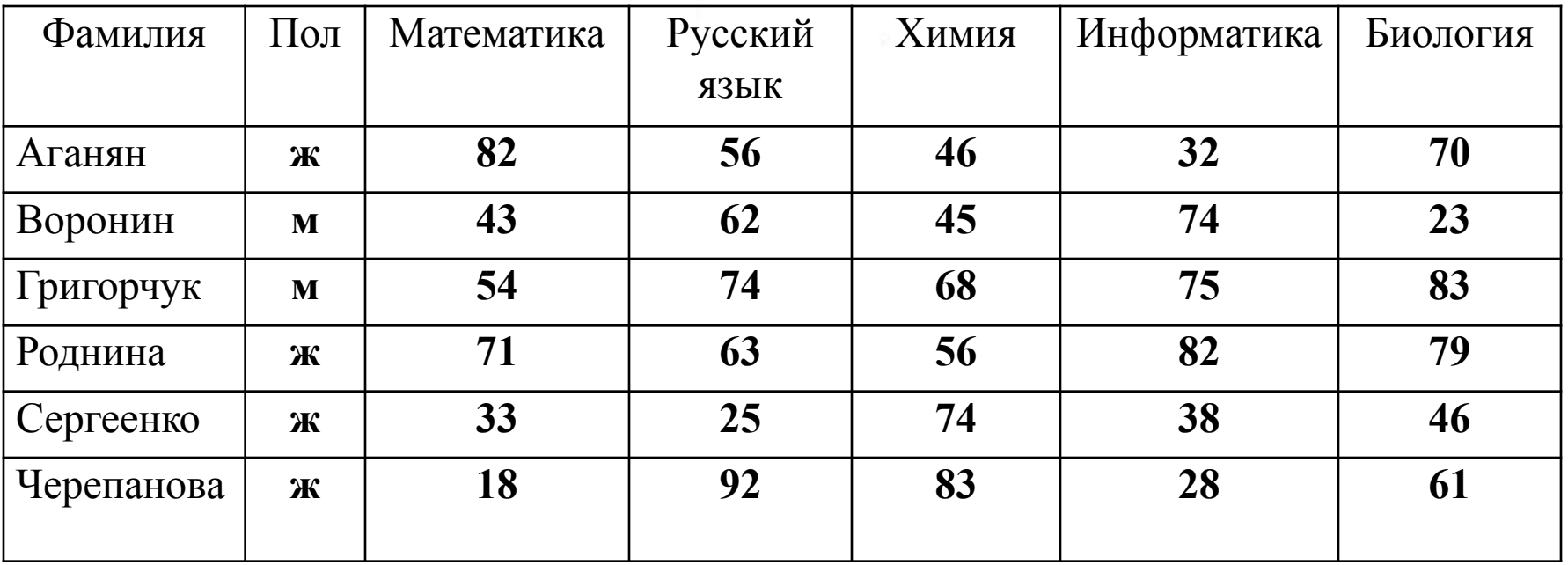

Сколько записей в ней удовлетворяют условию «Пол = 'ж' ИЛИ Химия > Биология»?

1)  $5$  2)  $2$  3)  $3$  4)  $4$ **Решение**

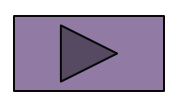

### **AHOOFMATIKA-EFA A15**

Для кодирования цвета фона страницы Интернет используется атрибут bgcolor = "ХХХХХХ", где в кавычках задаются шестнадцатеричные значения интенсивности цветовых компонент в 24-битной RGBмодели. Какой цвет будет у страницы, заданной тэгом  $\text{color} = \text{``FFFFF'''}$ 

- 1) белый
- 2) зеленый
- 3) красный
- 4) синий

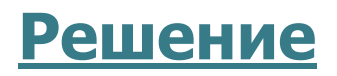

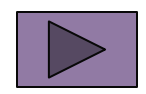

## **AHGOVAATIKA-EFA A16**

В электронной таблице значение формулы =СУММ (B1:B2) равно 5. Чему равно значение ячейки B3, если значение формулы =СРЗНАЧ(B1:B3) равно 3?

- 1) 8
- 2) 2
- 3) 3

4) 4

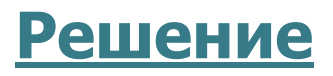

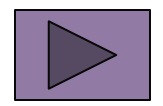

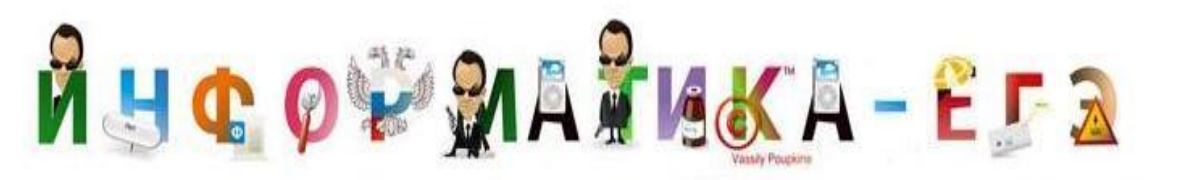

# A17

На диаграмме показано количество призеров олимпиады по информатике (И), математике (М), физике (Ф) в трех городах России.

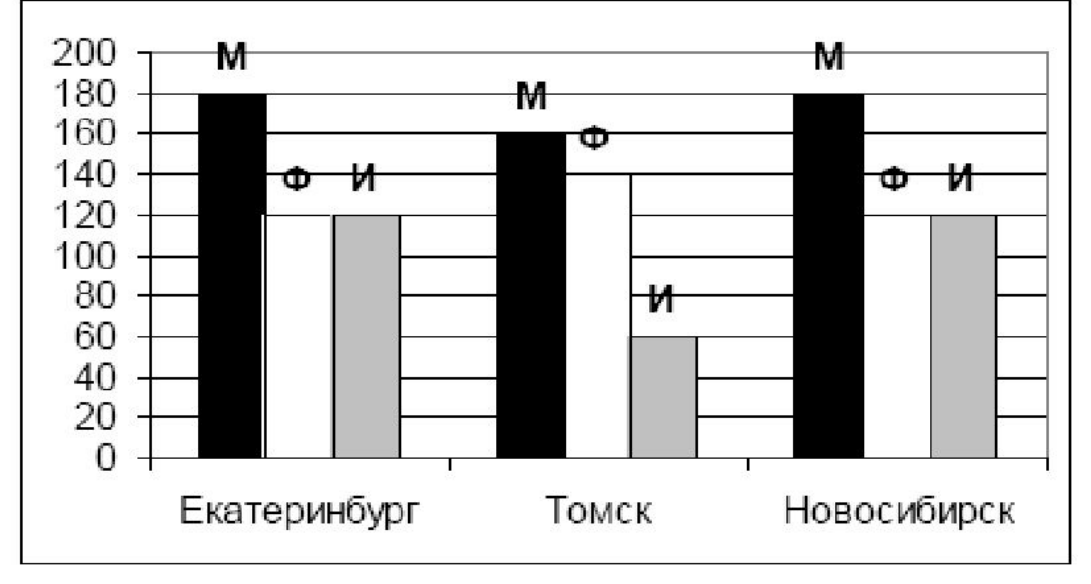

Какая из диаграмм правильно отражает соотношение призеров из всех городов по каждому предмету?

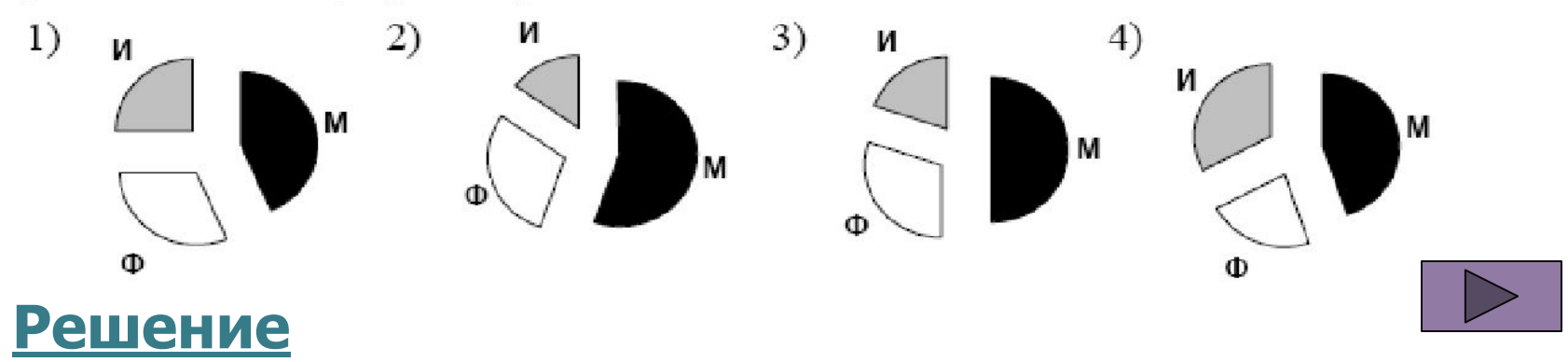

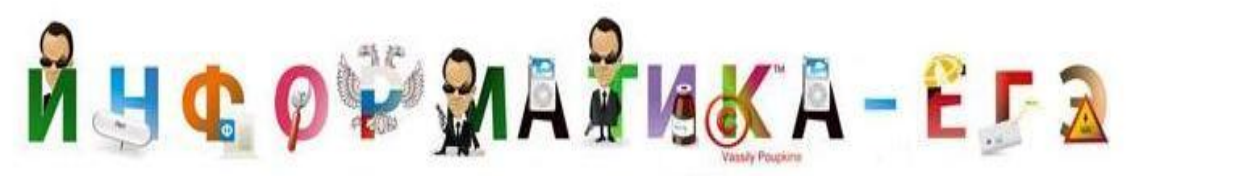

# A18

Система команд исполнителя РОБОТ, «живущего» в прямоугольном лабиринте на клетчатой плоскости:

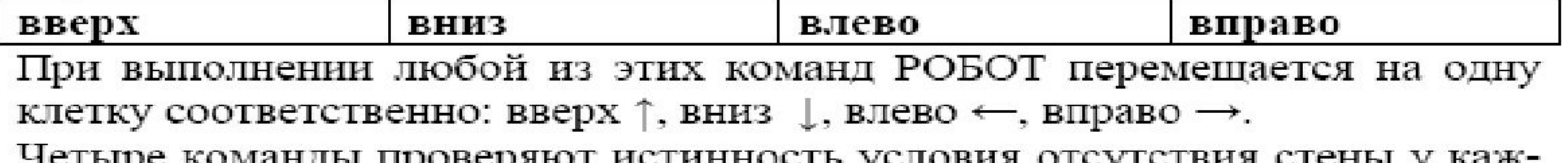

е команды проверяют истинность условия о дой стороны той клетки, где находится РОБОТ:

сверху свободно | снизу свободно | слева свободно справа свободно Цикл

ПОКА < условие > команда

выполняется, пока условие истинно, иначе происходит переход на следующую строку.

Сколько клеток приведенного лабиринта соответствуют требованию, что, выполнив предложенную ниже программу, РОБОТ остановится в той же клетке, с которой он начал движение?

НАЧАЛО

ПОКА < снизу свободно > вниз

ПОКА < слева свободно > влево

ПОКА < сверху свободно > вверх

ПОКА < справа свободно > вправо **KOHELI** 

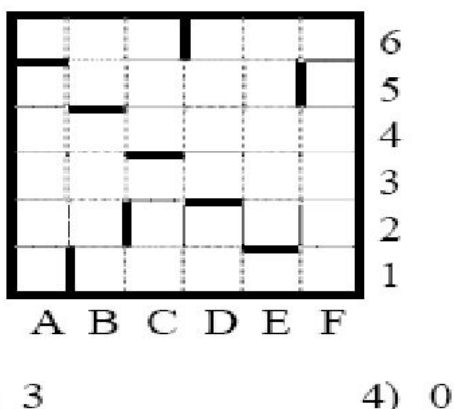

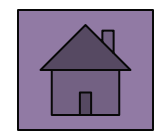

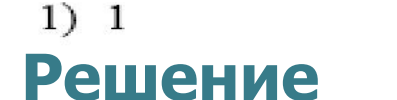

 $3)$  3
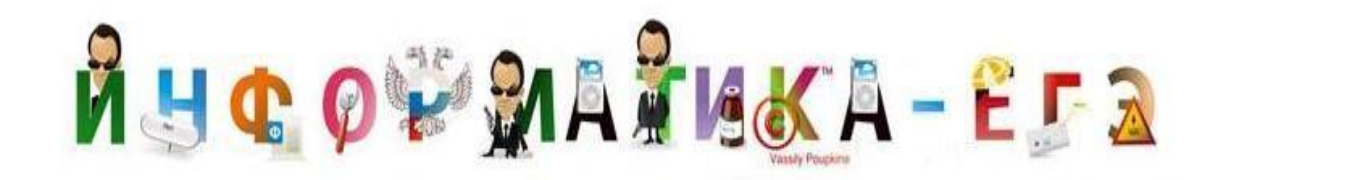

Пусть в первоначальном сообщении х символов. Тогда его объем равен:

**A1**

16 бит  $* x = 16x$  бит.

В перекодированном сообщении количество символов не изменилось, то есть оно также равно х, а вот объем его равен:

8 бит  $* x = 8x$  бит.

И этот объем меньше первоначального на 480 бит. Составляем уравнение и решаем его:

 $16x = 8x + 480$  $8x = 480$  $x = 60$ **Правильный ответ – 2. НАЗАД**

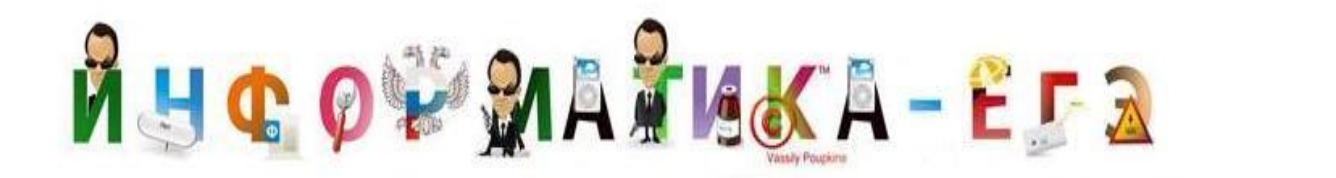

## **A2**

#### **Решение:**

Для решения необходимо воспользоваться формулой нахождения количества информации **Хартли**, так как события «прохождение» или «не прохождение» для участников велокросса равновероятностные:

**I** =  $\log_2 K$ , **K** - количество равновероятных событий;

**I** - количество бит в сообщении, такое, что любое из К событий произошло. Тогда K = 2<sup>I</sup> . В нашем случае К – это количество участников, а I - это минимальное количество бит, необходимых для того чтобы любое из К событий произошло.

 $K = 119$  119 = 2<sup>I</sup> Если I = 7  $\rightarrow$  2<sup>7</sup> = 128, и этого количества бит достаточно для регистрации прохождения 119-ти спортсменов. 7 бит – минимальное количество бит.

Всего прошло 70 спортсменов, значит информационный объем сообщения равен:

 $70 * 7 = 490$  бит.

#### **Правильный ответ – 3. Правильный ответ – 3. НАЗАД**

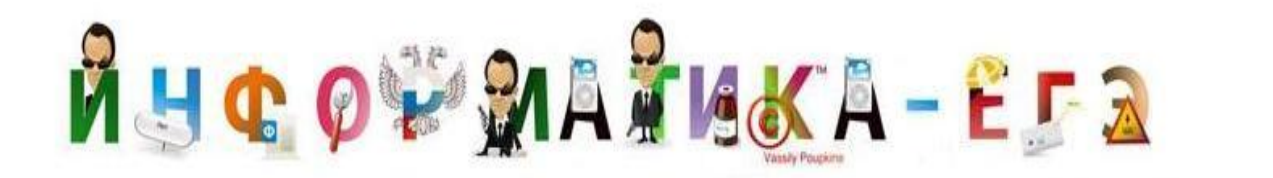

Переводим числа в одну систему счисления, например, в двоичную:

**A3** 

 $a = 11010111$ ,  $b = 11011001$ ,

Варианты ответов 1) и 3) совпадают с числами а и b. Следовательно, эти варианты не подходят, так как стоит строгое неравенство. Видно также, что во **BCCX** предлагаемых числах старшие 4 бита одинаковы. Можно их в дальнейшем не рассматривать.

Поучаем для варианта ответа 2)  $111 < 1100 < 1001 -$  ложь в правой части (вариант не подходит).

Правильный ответ - 4. <u>НАЗАД</u>

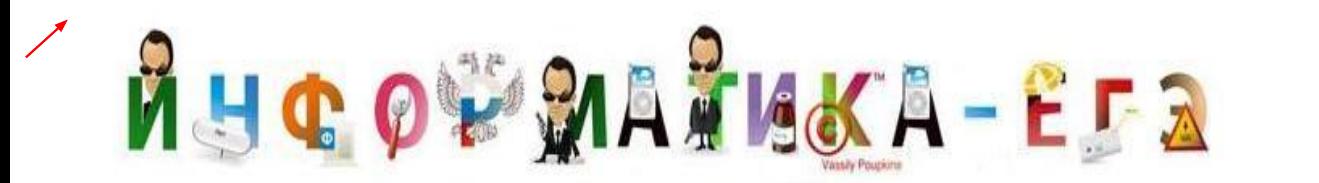

Переведем все числа в двоичную систему счисления:

 $56_{16}$  = 1010110<sub>2</sub> (записать каждую 16-ричную цифру двоичной тетрадой; если старшие разряды нулевые до первой значащей 1, их игнорировать).

 $43<sub>8</sub> = 100011<sub>2</sub>$  (записать каждую 8-ричную цифру двоичной триадой – группой из трёх двоичных цифр; если старшие разряды нулевые до первой значащей 1, их игнорировать).

Произведем сложение. Правило сложения:

 $1010110,$ 

 $+ 100011,$ 

 $1111001,$ 

**A4** 

Поскольку варианты ответа представлены в двух системах счисления (двоичная уже есть), то переведем его в 8-ную и 16-ричную системы.

 $1111001<sub>2</sub> = 171<sub>8</sub>$  1111001<sub>2</sub> = 79<sub>16</sub> (этот перевод можно и не делать, так как по переводу в восьмеричную систему определился правильный OTBeT).

#### Правильный ответ - 2.

**HA3AL** 

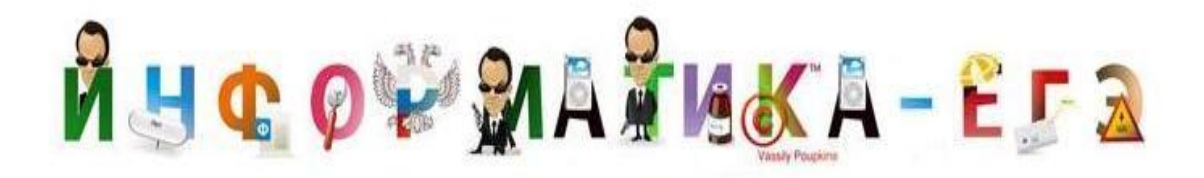

### **A5**

#### Решение:

Исходные данные:  $a = 5$ .  $a: = a+6 = 5+6 = 11$  $b: = -a = -11$ c: =  $a - 2 * b = 11 - 2 * (-11) = 33$ 

Правильный ответ - 4. <u>НАЗАД</u>

# RHCOVMATIKA-EF2

#### **Решение:**

(Программа рассматривается на **языке Паскаль**). Из текста программы видно, что в цикле с параметром используется алгоритм замены элементов массива A[i,i] и A[k,i] с использованием дополнительной переменной с. A[i,i] – это элемент главной диагонали (по правилу квадратных массивов). Значение переменной k в цикле не изменяется, значит, меняется элемент k-ой строки и главной диагонали.

**A6**

**Правильный ответ – 3. НАЗАД**

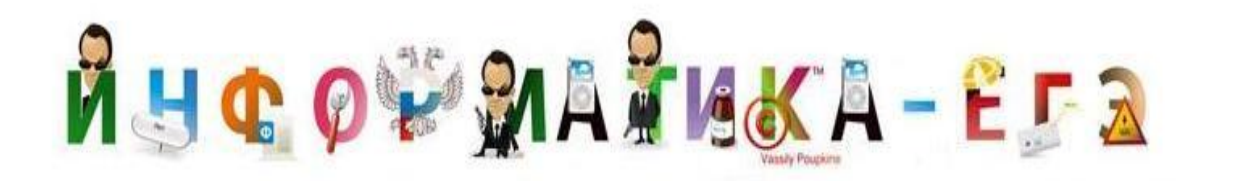

В записи логического высказывания стоит отрицание сложного высказывания.

Если  $\neg((X > 2) \rightarrow (X > 3)) = 1$  (истинно), то  $(X > 2) \rightarrow (X > 1)$  $3) = 0$  (ложно)

**Д/** 

Импликация ложна в единственном случае, тогда  $(X > 2)$  = 1,  $a (X > 3) = 0$ .

Получаем, что  $X > 2$  и  $X \le 3$ . Только одно число входит в этот промежуток. Это 3.

#### Правильный ответ - 3. НАЗАД

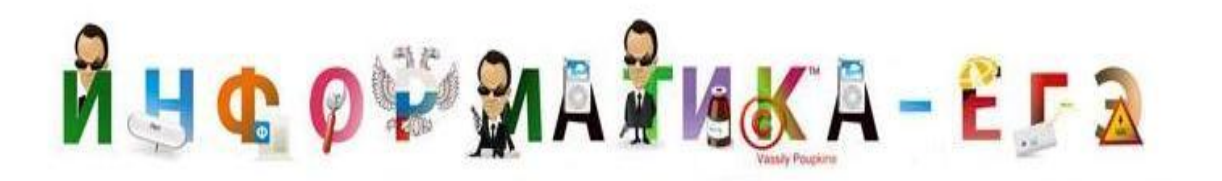

## **A8**

#### Решение:

Перед скобкой стоит инверсия. Применяем закон де Моргана для дизъюнкции. Получаем:

$$
A \wedge \neg (\neg B \vee C) = A \wedge B \wedge \neg C.
$$

#### Правильный ответ - 3. **НАЗАД**

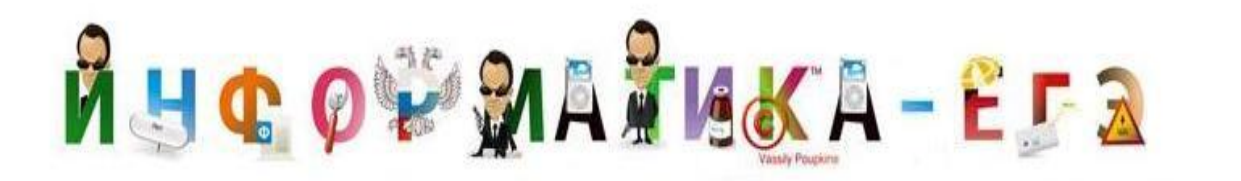

## A9

#### Решение:

Составим таблицы истинности для каждого из четырёх выражений:

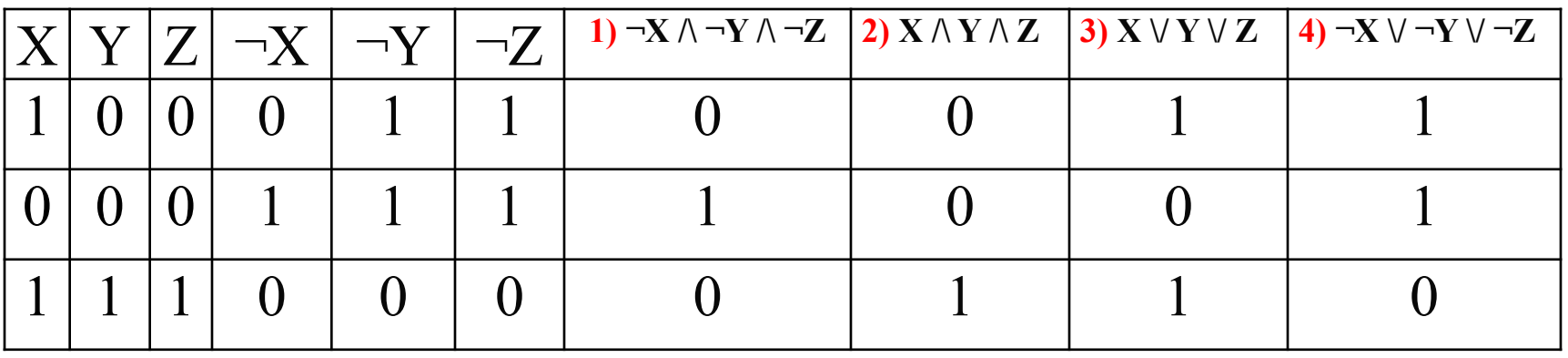

Искомому значению F соответствует 4) вариант ответа. Правильный ответ - 4. НАЗАД

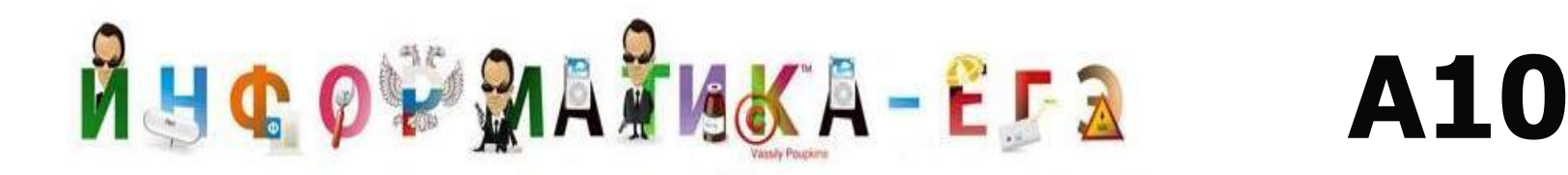

Посмотрим на время прилета в QLO. Это строки 4, 6 и 7.

Рассмотрим строку № 4. Такого варианта ответа нет. Даже размышляя над вариантом этой строки, приходим к выводу, что этот ответ не верен: Прилет в QLO в 14.25 из ОРК. Прилететь же в ОРК можно не раньше 17.15 (строка 8).

Рассмотрим строку № 6. Вылет в QLO из IGT в 13.15 и прилет в 15.40. А прилететь в IGT пассажир может только в 13.30 (строка 3), выходит, что он опаздывает на рейс в QLO на 15 минут. Вариант ответа не подходит. Остается последний вариант – 17.25.

**Правильный ответ – 4. НАЗАД**

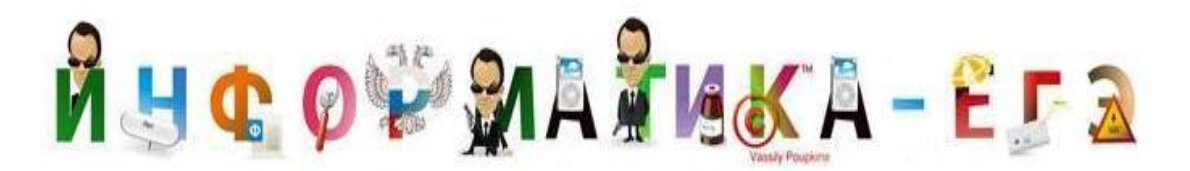

# **A11**

#### **Решение:**

Очевидно, что коды букв можно записать так:

Записываем фразу БАВГ: **А Б В Г 00 01 10 11**

$$
\begin{array}{c|c}\n01 & 00 & 10 & 11 \\
\hline\nB & A & B & \Gamma\n\end{array}
$$

Видно, что в получившейся записи 7 разрядов. Значит, в шестнадцатеричном коде будет не более 2-х цифр (по тетрадам). Ответ единственный – 4B. В данном случае даже нет необходимости переводить в шестнадцатеричную систему счисления. Для примера можно и перевести.

100 1011 (двоичные цифры)

4 В (шестнадцатеричные цифры)

Получаем:  $1001011_2 = 4B_{16}$ .

#### **Правильный ответ – 1. НАЗАД**

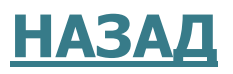

# RHCOVAATIKA-EFA

# **A12**

#### **Решение:**

Проанализируем представленные данные:

1) Поскольку в конце цепочки стоят бусины A, B, C, вариант ответа 3) исключается из рассмотрения. По второму условию на первом месте должны быть бусины B, D, C. К этому условию не подходит вариант 2). Проверяем последнее условие (в середине – одна из бусин А, C, E, B, не стоящая на первом месте) – не подходит 4) вариант.

#### **Правильный ответ – 1. НАЗАД**

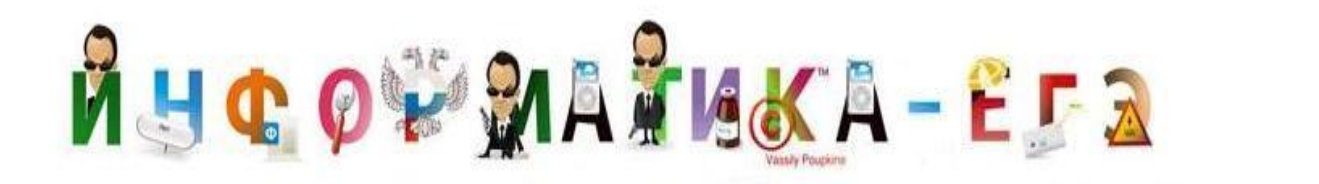

Имя файла **?hel\*lo**. Это означает, что перед h стоит еще один символ (**?h**).

**A13**

Получаем: варианты 1) и 2) не подходят.

Расширение файла **c?\***, то есть в нем должно быть не меньше (больше или равно) двух (**c?**) символов. Получаем:

#### **Правильный ответ – 3. НАЗАД**

# RHCOVAATIKA-EFA

#### **Решение:**

Составное условие состоит из трех простых логических высказываний, объединенных операцией логического сложения «ИЛИ». Рассмотрим первое простое высказывание (Пол = 'ж'). Ему удовлетворяют записи с номерами 1, 4, 5, 6. Рассмотрим второе простое высказывание Химия > Биология. Ему удовлетворяют записи с номерами 2, 5, 6. Поскольку все простые высказывания соединены дизъюнкцией, то получим объединение двух множеств записей, соответствующих каждому простому высказыванию. Поскольку записи с номерами 5 и 6 встречаются в первом множестве, объединение будет равно 4 +1 = 5 записям.

**Правильный ответ – 1. НАЗАД**

**A14**

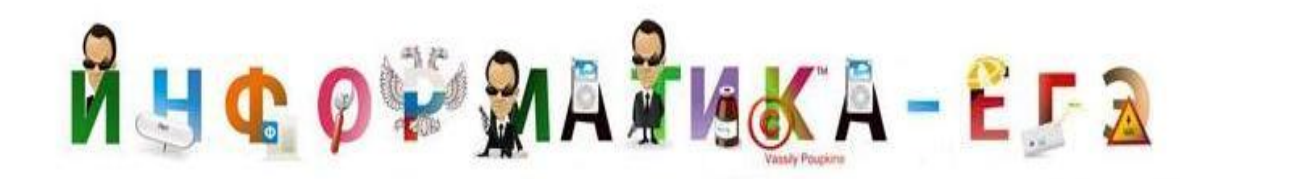

Поскольку модель RGB 24-битная, то один цвет кодируется 24 : 3 = 8 бит. В тэге код максимальный 1111 1111 1111 1111 1111 1111. Разбивая по 8 бит, получим максимальную интенсивность красного, зеленого и синего. Используем таблицу кодировки цветов при глубине кодирования 24 бита:

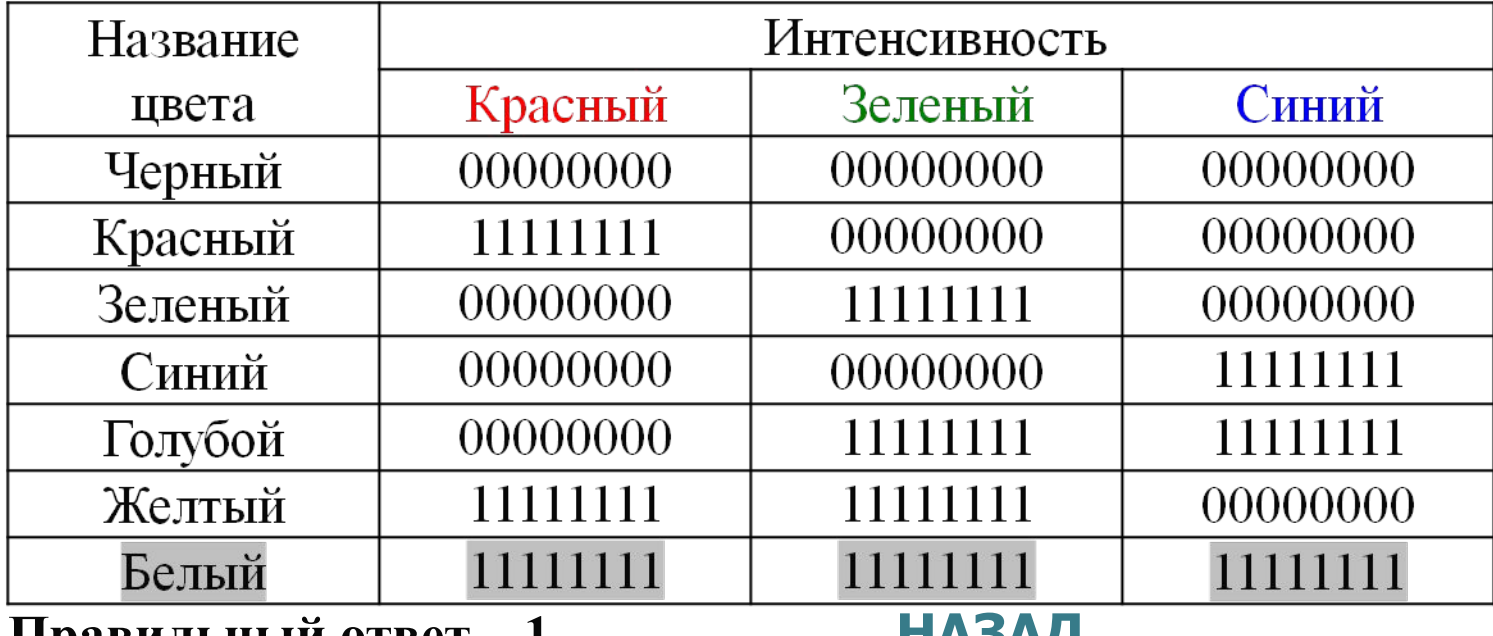

**Правильный ответ – 1. НАЗАД**

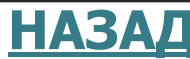

**A15**

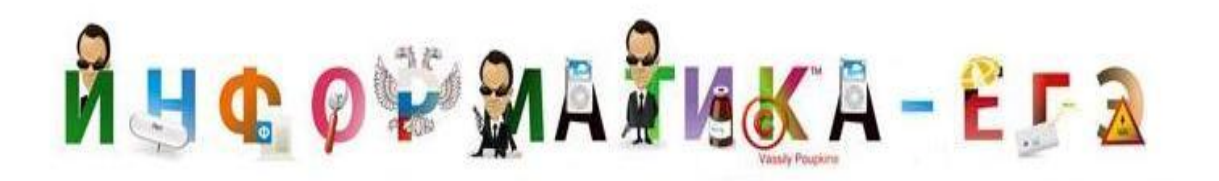

# **A16**

#### **Решение:**

Запишем формулы в виде уравнения: 1) CYMM(B1:B2) =  $5 \rightarrow B1 + B2 = 5$ . 2) СРЗНАЧ(B1:B3) =  $3 \rightarrow (B1+B2+B3)/3 = 3$ . В1+В2+В3 = 9 из второго равенства. Подставляем первое равенство во второе:  $5 + B3 = 9$ .  $B3 = 4.$ 

#### Правильный ответ - 4.

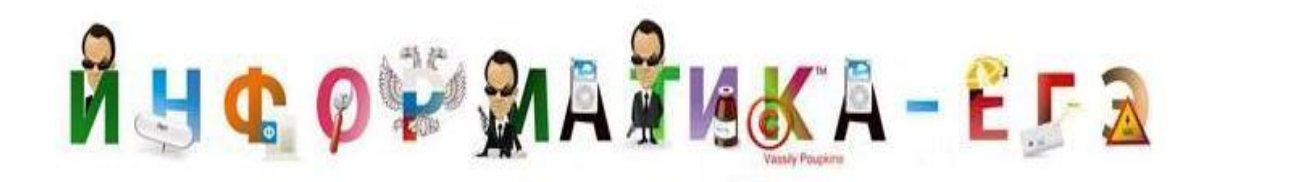

Подсчитаем количество призеров по каждому предмету во всех городах:

М: 180+160+180 = 520 человек.

- Ф: 120+140+120 = 380 человек.
- И: 120+60+120 = 300 человек.

Получается, что доля призеров по математике < половины от всех призеров, а физиков, больше, чем информатиков. Этим условиям удовлетворяет только диаграмма под номером 1).

**Правильный ответ – 1. НАЗАД**

**A17**

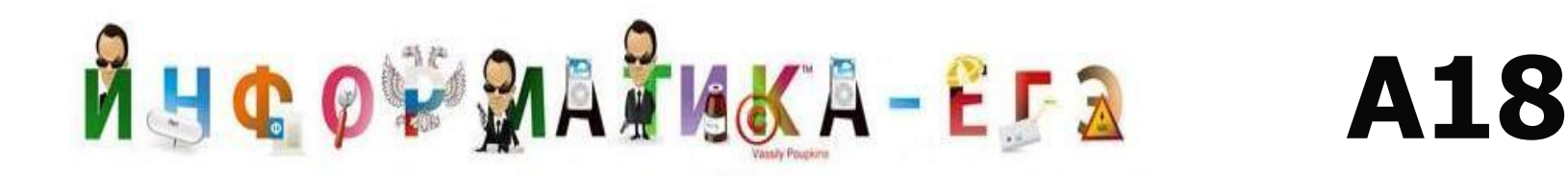

Проходить для каждой клетки все циклы приведенной программы бессмысленно. В данном случае, очевидно, что для того, чтобы РОБОТ вернулся в исходное состояние, необходимо, чтобы:

он не имел возможности первоначально двигаться вниз; имел возможность двигаться влево до стены;

```
не имел возможности двигаться вверх;
```
имел возможность двигаться вправо до стены.

Проанализировав структуру рисунка, приходим к выводу, что такая клетка есть только одна в верхнем ряду F6.

**Правильный ответ – 1. НАЗАД**

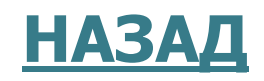

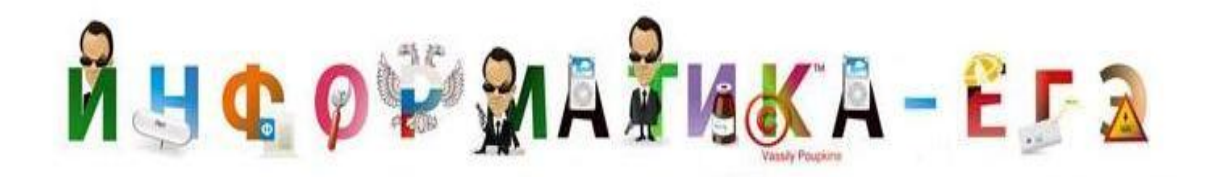

# ЕДИННЫЙ ГОСУДАРСТВЕННЫЙ ЭКЗАМЕН

Часть В демо-варианта 2009

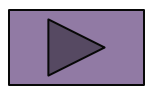

### MHCOVMATIKA-EFA **В1**

Световое табло состоит из лампочек. Каждая лампочка может находиться в одном из трех состояний («включено», «выключено» или «мигает»). Какое наименьшее количество лампочек должно находиться на табло, чтобы с его помощью можно было передать 18 различных сигналов?

#### **Решение**

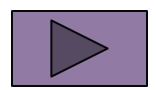

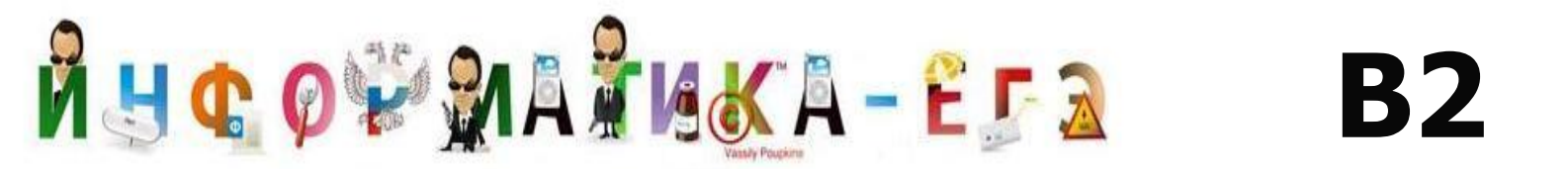

Запишите значение переменной b после выполнение фрагмента алгорит-Ma:

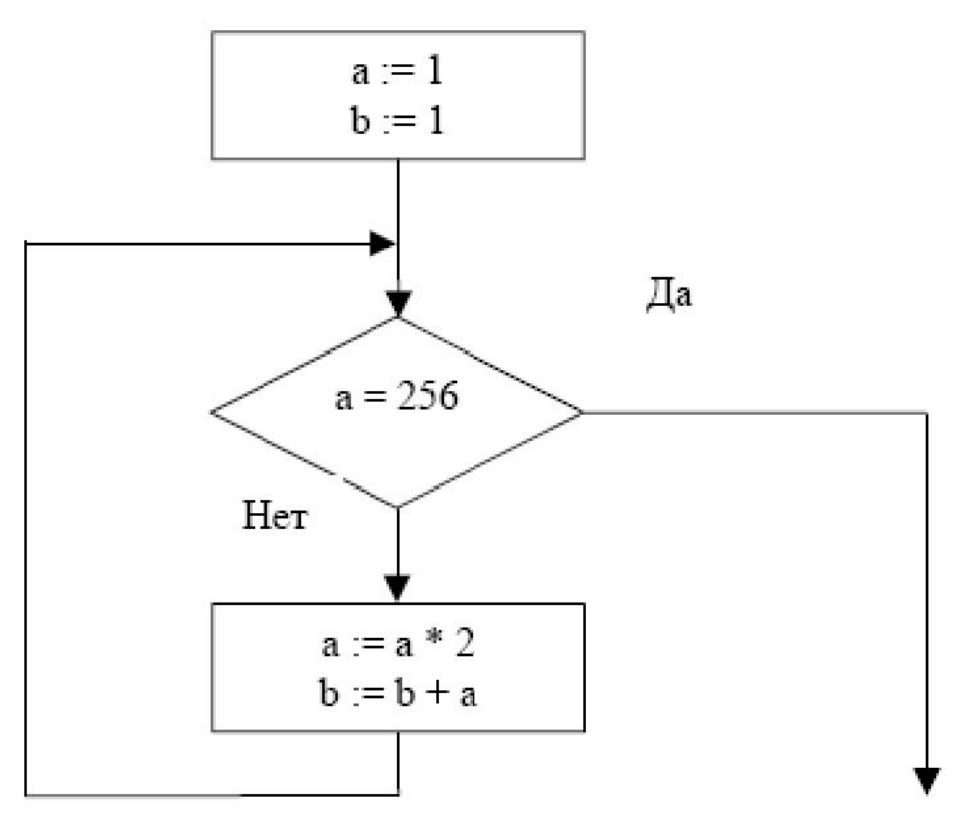

Примечание: знаком : = обозначена операция присваивания. знаком \* обозначена операция умножения.

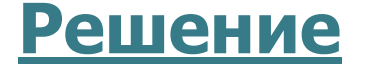

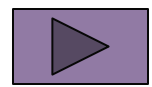

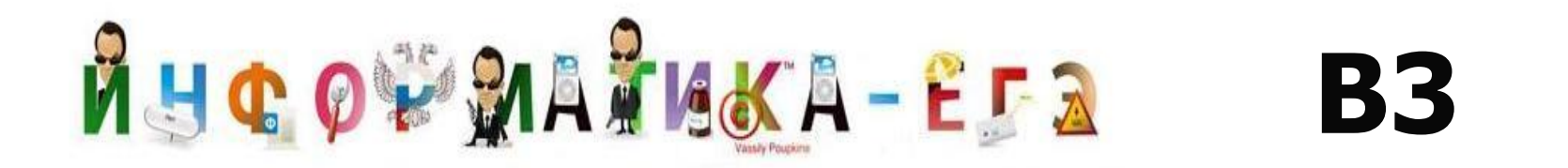

Укажите через запятую в порядке возрастания все десятичные числа, не превосходящие 25, запись которых в системе счисления с основанием четыре оканчивается на 11.

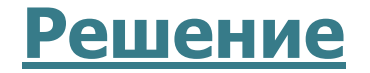

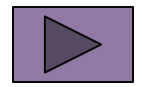

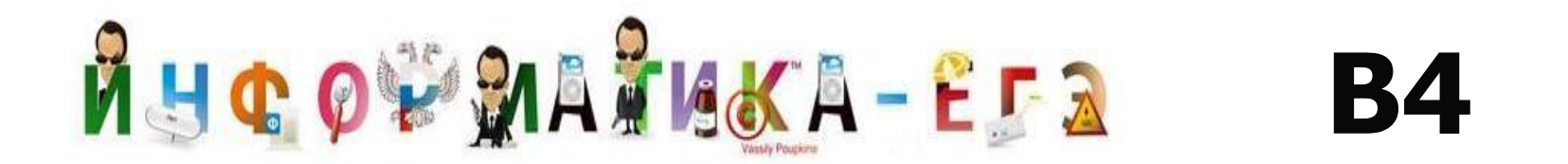

Каково наибольшее целое число Х, при котором истинно высказывание -

 $(50 < X \cdot X) \rightarrow (50 > (X+1) \cdot (X+1))$ ?

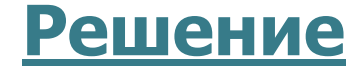

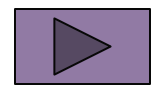

### MUCOVMATIKA-EFA **В5**

У исполнителя Калькулятор две команды, которым присвоены номера: **1. прибавь 3 и 2. умножь на 4**  Выполняя первую из них, Калькулятор прибавляет к числу на экране 3, а, выполняя вторую, умножает его на 4. Запишите порядок команд в программе получения из числа 3 числа 57, содержащей не более 6 команд, указывая лишь номера команд. (Например, программа **21211**  это программа **умножь на 4 прибавь 3 умножь на 4 прибавь 3** 

**прибавь 3** которая преобразует число 2 в 50.)

#### **Решение**

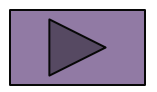

### RHCOVAATIKA-EFA **В6**

Классный руководитель пожаловался директору, что у него в классе появилась компания из 3-х учеников, один из которых всегда говорит правду, другой всегда лжет, а третий говорит через раз то ложь, то правду. Директор знает, что их зовут Коля, Саша и Миша, но не знает, кто из них правдив, а кто – нет. Однажды все трое прогуляли урок астрономии. Директор знает, что никогда раньше никто из них не прогуливал астрономию. Он вызвал всех троих в кабинет и поговорил с мальчиками. Коля сказал: "Я всегда прогуливаю астрономию. Не верьте тому, что скажет Саша". Саша сказал: "Это был мой первый прогул этого предмета". Миша сказал: "Все, что говорит Коля, – правда". Директор понял, кто из них кто. Расположите первые буквы имен мальчиков в порядке: "говорит всегда правду", "всегда лжет", "говорит правду через раз". (Пример: если бы имена мальчиков были Рома, Толя и Вася, ответ мог бы быть: РТВ)

#### **Решение**

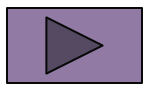

### MUCOVMATIKA-EFA **В7**

Скорость передачи данных через ADSL-соединение равна 128000 бит/c. Через данное соединение передают файл размером 625 килобайт. Определите время передачи файла в секундах.

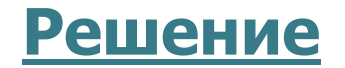

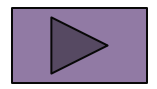

### MHCOVMATIKA-EFA **В8**

Строки (цепочки символов латинских букв) создаются по следующему правилу. Первая строка состоит из одного символа – латинской буквы «А». Каждая из последующих цепочек создается такими действиями: в очередную строку сначала записывается буква, чей порядковый номер в алфавите соответствует номеру строки (на **i**-м шаге пишется «**i**»-я буква алфавита), к ней справа дважды подряд приписывается предыдущая строка.

Вот первые 4 строки, созданные по этому правилу:

 $(1)$  A

(2) BAA

(3) CBAABAA

(4) DCBAABAACBAABAA

**Латинский алфавит (для справки):** 

ABCDEFGHIJKLMNOPQRSTUVWXYZ

Запишите семь символов подряд, стоящие в восьмой строке со 126-го по 132-е место (считая слева направо).

#### **Решение**

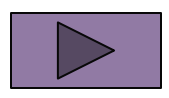

### MUCOVMATIKA-EFA **В9**

Петя записал IP-адрес школьного сервера на листке бумаги и положил его в карман куртки. Петина мама случайно постирала куртку вместе с запиской. После стирки Петя обнаружил в кармане четыре обрывка с фрагментами IP-адреса. Эти фрагменты обозначены буквами А, Б, В и Г. Восстановите IP-адрес. В ответе укажите последовательность букв, обозначающих фрагменты, в порядке, соответствующем IP-адресу.

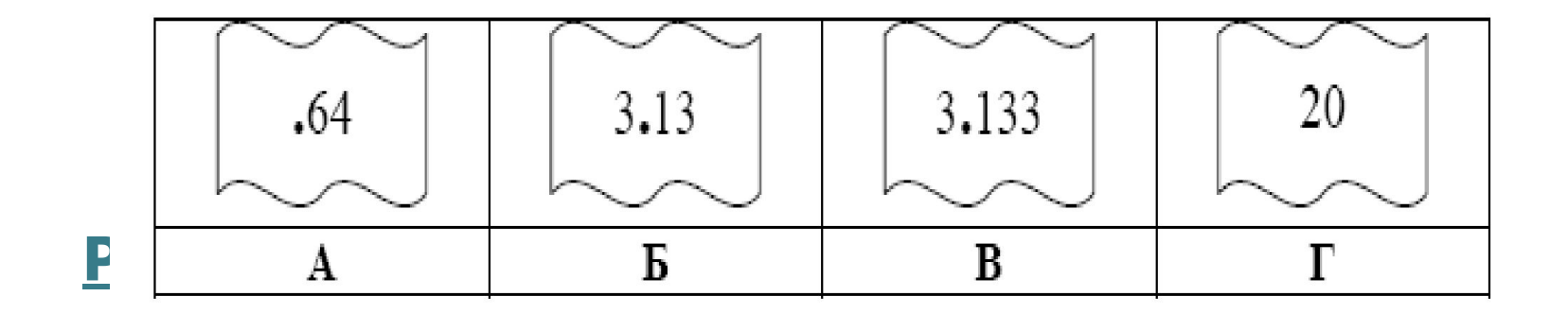

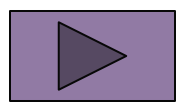

#### MUCOVMATIKA-EFA **В10**

В таблице приведены запросы к поисковому серверу. Расположите номера запросов в порядке возрастания количества страниц, которые найдет поисковый сервер по каждому запросу. Для обозначения логической операции "ИЛИ" в запросе используется

символ  $\vert$ , а для логической операции " $W$ " – &.

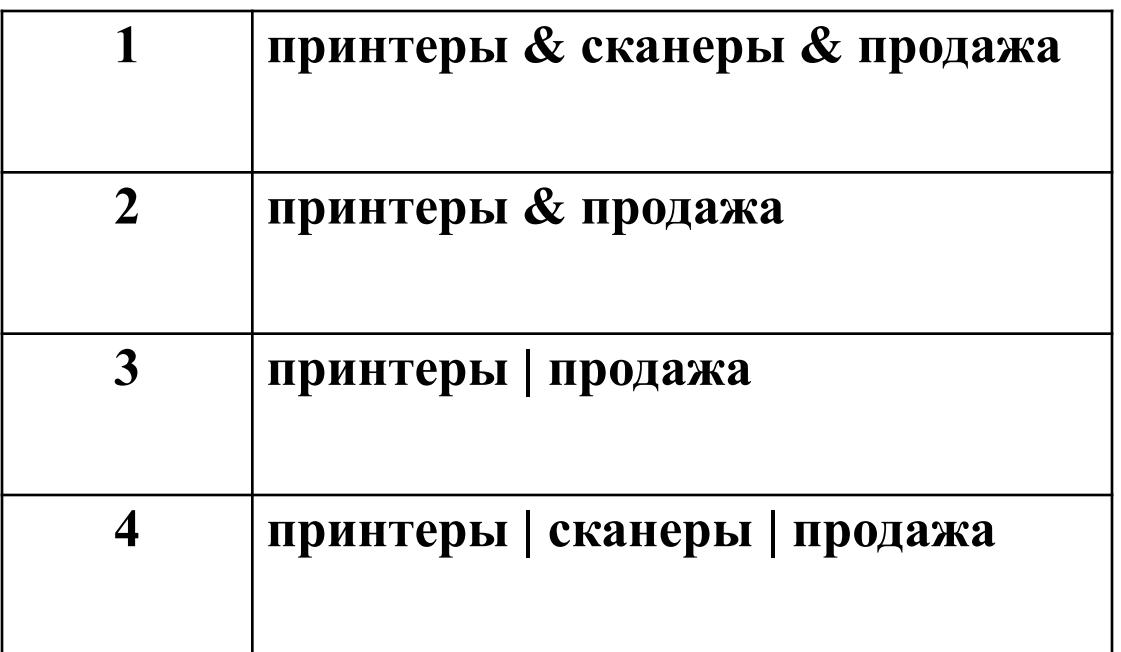

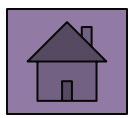

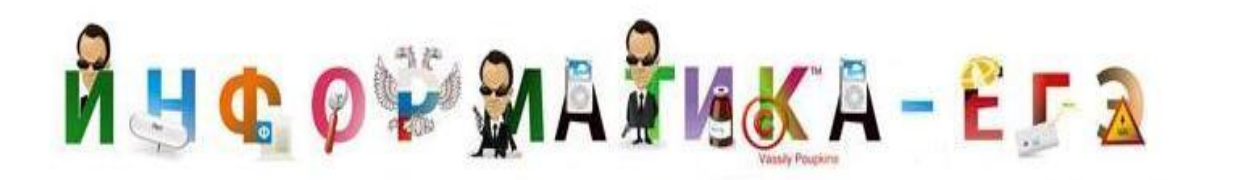

Три состояния лампочки – троичная система счисления. Воспользуемся, как и в задании А2, формулой Хартли:

**B1** 

$$
18=3^{\mathrm{I}}.\qquad \mathrm{I}_{\mathrm{min}}=3
$$

Правильный ответ - 3. НАЗАД

# RHCOVMATIKA-EFA

# **B2**

#### Решение:

Исходные данные:  $a = 1$ ,  $b = 1$ . Выполняем действия в цикле с предусловием до тех пор, пока  $a \leq 256$ . 1 шаг цикла:  $a = 256$  (нет)  $\rightarrow a$ :  $= a*2 = 2$ ; b:  $= b + a = 3$ 2 шаг цикла:  $a = 256$  (нет)  $\rightarrow a$ :  $= a*2 = 4$ ; b:  $= b + a = 7$ 3 шаг цикла:  $a = 256$  (нет)  $\rightarrow a$ : =  $a*2 = 8$ ; b: =  $b + a = 15$ 4 шаг цикла:  $a = 256$  (нет)  $\rightarrow a$ : =  $a*2 = 16$ ; b: =  $b + a = 31$ 5 шаг цикла:  $a = 256$  (нет)  $\rightarrow a$ :  $= a*2 = 32$ ; b:  $= b + a = 63$ 6 шаг цикла:  $a = 256$  (нет)  $\rightarrow a$ : =  $a*2 = 64$ ; b: = b + a = 127 7 шаг цикла:  $a = 256$  (нет)  $\rightarrow a$ :  $= a*2 = 128$ ; b:  $= b + a = 255$ 8 шаг цикла:  $a = 256$  (нет)  $\rightarrow a$ : =  $a*2 = 256$ ; b: = b + a = 511 9 шаг цикла:  $a = 256$  (да)  $\rightarrow$  выполнение цикла с предусловием прекращается

и конечные значения  $b = 511$ .

Можно решить задачу проще. Достаточно заметить, что на каждом этапе итерации происходит удвоение переменной а. До 256 шагов будет 8. При этом по блок-схеме очевидно, что значение переменной  $b = a*2 - 1$ . Получаем: последнее состояние  $a = 2^8 = 256$ . Тогда  $b = 256*2-1 = 511$ Правильный ответ - 511. НАЗАД

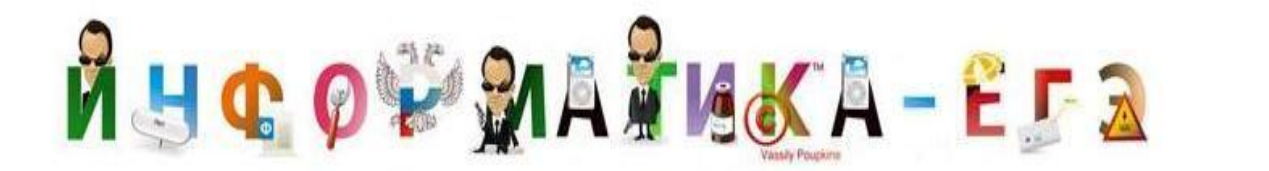

Переводим число 25 в четверичную систему счисления:

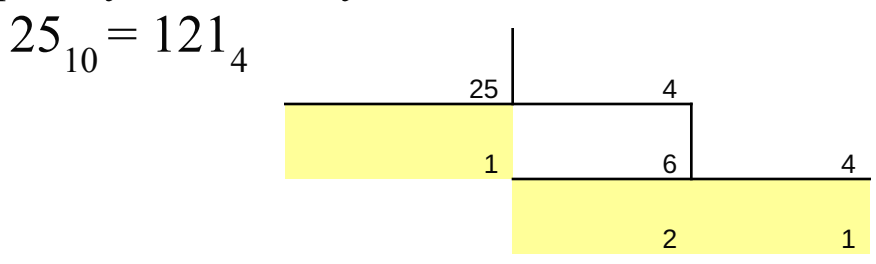

**В3**

Искомые числа должны быть <= 25, значит, в их записи присутствует не более 3-х разрядов, и оканчиваются числа на 11.

$$
X11_4 \leq 121_4
$$

Получаем, что Х=0 или Х=1 в четверичной системе. Таким образом, находим эти два числа в десятичной системе:

> $011_4 = 5_{10}$ ,  $111_4 =$  $111<sub>4</sub> = 21<sub>10</sub>$

**Правильный ответ – 5,21. НАЗАД**

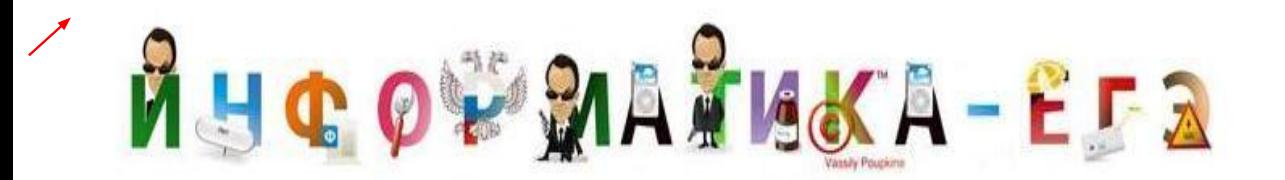

### **B4**

Решение:

### $(50 < X^2) \rightarrow (50 > (X+1)^2)$

В выражении (50<X·X)  $\rightarrow$  (50>(X+1) ·(X+1)) между скобками стоит импликация, которая истинна в трех случаях: когда условие (первое выражение) ложно и следствие (второе выражение) - ложно); когда оба выражения истинны и когда первое выражение ложно, а второе - истинно. Рассмотрим ситуацию, когда оба выражения ложны.

 $(50 < X^2) = 0 \rightarrow 50 > = X^2$ .

Эта ситуация возможна только при максимальном  $x=7$  $50>(X+1)^2 = 0 \rightarrow 50 < (X+1)^2$ .  $50 < (7+1)^2$ .  $50 < (64)$ .

Правильный ответ - 7.

НАЗАД

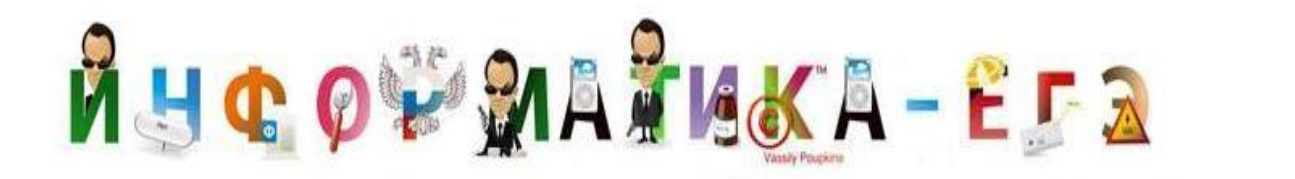

Можно рассуждать от обратного, получая кратчайший результат. При этом команда прибавь 3 меняется на обратную ей вычти 3, а команда умножь на 4 меняется на раздели на 4.

**B5** 

1) 
$$
57 - 3 = 54
$$
 2)  $54 - 3 = 51$  3)  $51 - 3 = 48$   
4)  $48 : 4 = 12$  5)  $12 : 4 = 3$ 

А теперь восстановим прямой порядок действий: 1) умножь на 42) умножь на 4 3) прибавь 3 4) прибавь 3 5) прибавь 3

#### Правильный ответ - 22111. НАЗАД

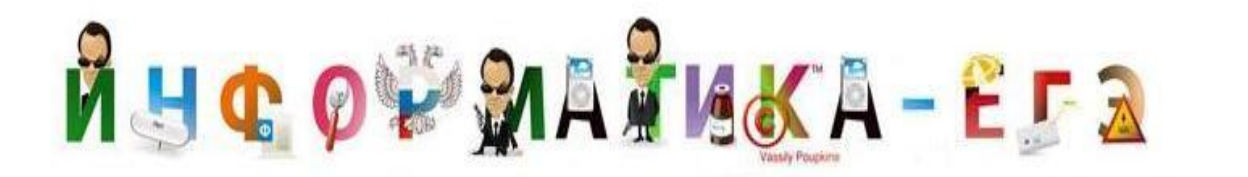

## **В6**

#### **Решение:**

Поскольку раньше никто не прогуливал астрономию, то можно сделать вывод о том, что Коля лжет, так как утверждает: «Я всегда прогуливаю астрономию». Тогда вторая часть его высказывания («Не верьте тому, что скажет Саша») свидетельствует, что Саша – говорит правду. Остается один вариант, что Миша говорит правду через раз.

**Правильный ответ – СКМ. НАЗАД**

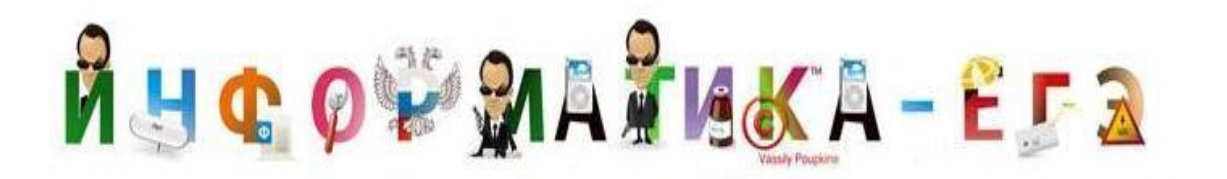

# **B7**

#### Решение:

1) Переводим размер файла в биты: 625 килобайт  $\cdot$  1024  $\cdot$  8 = 5120000 бит. 2) Определяем время передачи файла  $51200000: 128000 = 40$  секунд

#### Правильный ответ - 40.

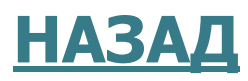
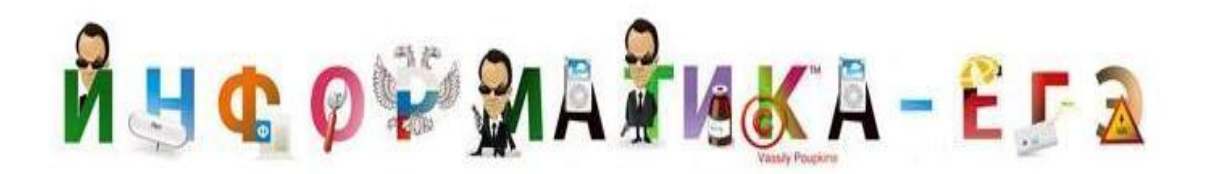

**В8**

#### **Решение:**

Запишем для наглядности строки.

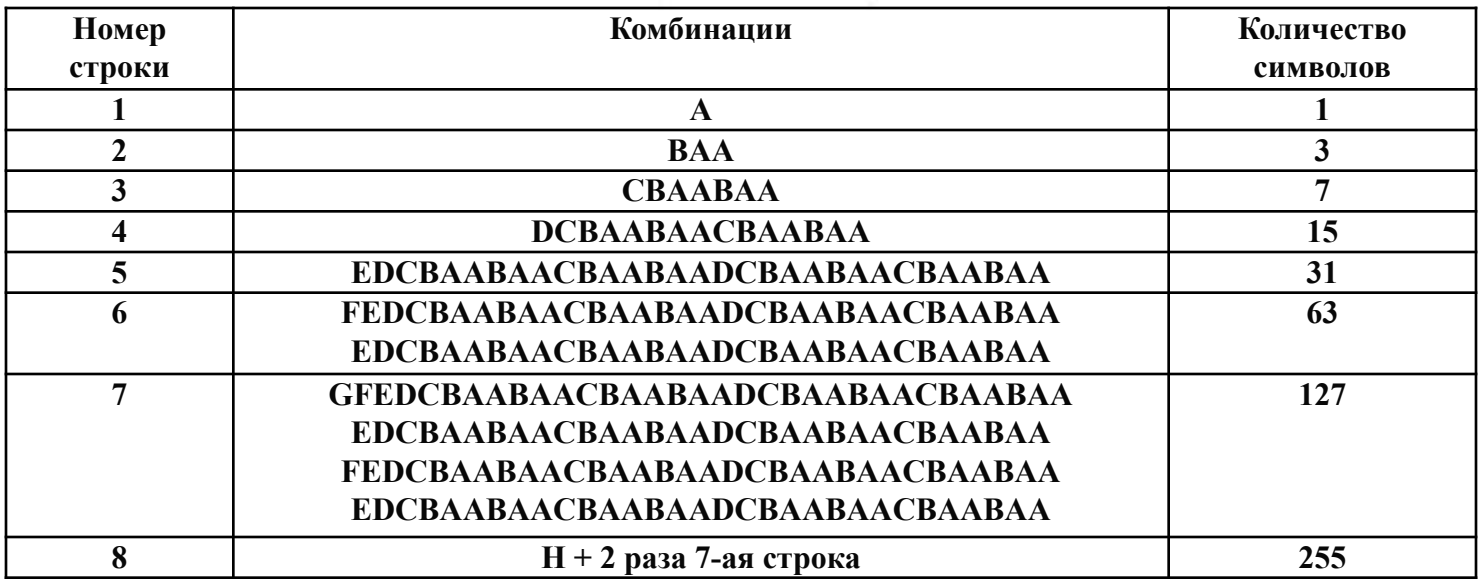

Видно, что все строки заканчиваются одними и теми же символами, начиная с 3-ей строки. Количество символов в получающихся строках находим по формуле:  $k_{i+1} = k_i * 2$  $+1$ . Получаем, что в 8-ой строке на 128 месте (H+7-ая строка) будет стоять последняя буква всех последовательностей (А). Значит, на первые три буквы искомой записи – BAA. Нужно записать 7 символов (с 126 по 132 буквы). Берем первые 4 буквы строки 7, так как она повторится дважды.

#### **Правильный ответ – BAAGFED. НАЗАД**

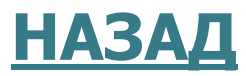

# RHCOVMATIKA-EFA

### **Решение:**

IP-адрес – это 4 цифры, каждая из которых не более 255. Очевидно, что начинается последовательность с 20 (Г). После (А) не может быть никакого числа, так как получим  $64 + (B)$  или (Б) даст число > 255. Значит,  $A -$  последняя часть записи. (В) не может стоять перед (Б) – получим четырехзначное число. Получаем:

**В9**

**Правильный ответ – ГБВА. НАЗАД**

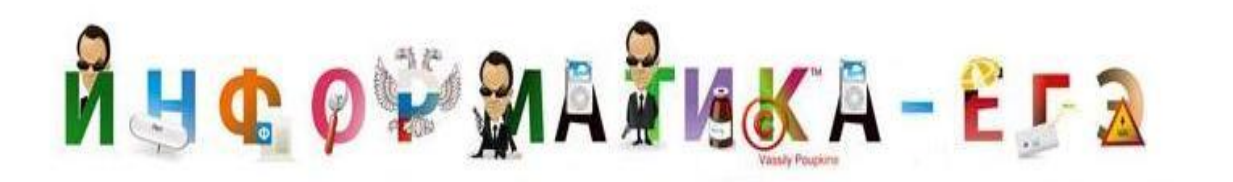

# **В10**

## **Решение:**

Наименьшее число страниц по запросу **принтеры & сканеры & продажа (1)** Затем - **принтеры & продажа - (2).** Далее - **принтеры | продажа (3).** И максимальное количество страниц по запросу **принтеры | сканеры | продажа (4).** Записываем в порядке возрастания:

**Правильный ответ – 1234. НАЗАД**